# UNIVERSIDAD NACIONAL AUTONOMA DE MEXICO

 $29:38 - A$ 

#### **FACULTAD** D E **INGENIERIA**

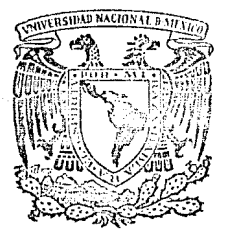

# DISEÑO Y CONSTRUCCION DE UN ANEMOMETRO DE HILO CALIENTE

F **OBTENER** QUE PARA EL<sub>1</sub> **TITULO**  $0E:$ **INGENIERO MECANICO ELECTRICISTA** (AREA SISTEMAS ELECTRICOS Y ELECTRONICOS)  $\mathbf{E}$ P R S E.  $N$ T N BONIFACIO ALEJANDRO DELGADO BENITEZ **GELACIO** LORENZO DOMINGUEZ **RODRIGUEZ** ARTURO **ABARCA** DIRECTOR: M. EN C. ANASTASIO MONTIEL MAYORGA MEXICO, D. F. 1988

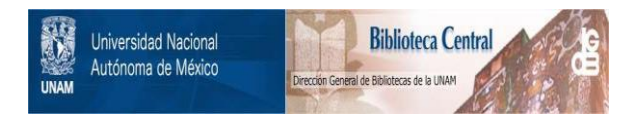

# **UNAM – Dirección General de Bibliotecas Tesis Digitales Restricciones de uso**

# **DERECHOS RESERVADOS © PROHIBIDA SU REPRODUCCIÓN TOTAL O PARCIAL**

Todo el material contenido en esta tesis está protegido por la Ley Federal del Derecho de Autor (LFDA) de los Estados Unidos Mexicanos (México).

El uso de imágenes, fragmentos de videos, y demás material que sea objeto de protección de los derechos de autor, será exclusivamente para fines educativos e informativos y deberá citar la fuente donde la obtuvo mencionando el autor o autores. Cualquier uso distinto como el lucro, reproducción, edición o modificación, será perseguido y sancionado por el respectivo titular de los Derechos de Autor.

#### **INTRODUCCION**

·Actualmente se ha generalizado el uso del anemómetro en el análisis de tur bulencias, tanto en los centros de enseñanza superior como en los de inves tigación dedicados al estudio de la mecánica de los fluidos.

El anemómetro de hilo caliente por ser un instrumento de precisión de un costo muy elevado, no siempre es posible adquirirlo. Ante esta situación, con el prop6si to de obtener un anemómetro de hilo caliente de bajo costo para fines didácticos, se desarrolló el presente diseño.

Para la construcción de este instrumento, se trató de emplear material de buena calidad, así como dispositivos electrónicos modernos. Bajo estas circunstancias se logró un notable ahorro de costo y espacio en compara ción con los instrumentos de tipo comercial.

La utilización del presente diseño será primordialmente para pruebas de la boratorio, por lo cual sus características y limitaciones responderán a és ta.

En el laboratorio de fluidos se llevó a cabo la calibración del instrumento, así como las pruebas necesarias para dejarlo en óptimas condiciones de operación.

El trabajo escrito del presente diseño consta de tres capítulos:

CAPITULO I.- GENERALIDADES. CAPITULO II. - DISEÑO, CAPITULO III.- AJUSTES Y PRUEBAS.

Dentro de las generalidades se presentan los antecedentes del anemómetro de hilo caliente, la descripción de su principio de operación, de sus componentes y sus características dinámicas.

Por lo que toca al Capítulo de diseño, el más importante, en éste se reali zan las partes principales del anemómetro tales como el puente de - Wheatstone, el amplificador de transconductancia, el convertidor de valor RMS/DC, el vóltmetro digital y su selector de escalas, las etapas acopladoras de las diferentes partes, la fuente de alimentación y el osci-

#### lador de prueba.

Los ajustes tratados en el Capitulo II, están referidos al v6ltmetro dig!, tal, a las etapas acopladoras, al amplificador de transconductancia, <sup>y</sup> a la salida del oscilador.

Il

Las pruebas que se hicieron fueron para el cálculo de la resistencia de operación, la obtenci6n de la constante de tiempo, y la obtención de la curva de calibración.

En la parte final de este trabajo se encuentran los apéndices, dentro de los cuales se trata ligeramente el tópico de mecánica de fluidos, in formaci6n de los dispositivos electrónicos empleados y la ubicación de las diferentes tarjetas que integran este diseño, asimismo, se tiene la bibliografía numerada para facilitar su identificación.

# CONTENIDO

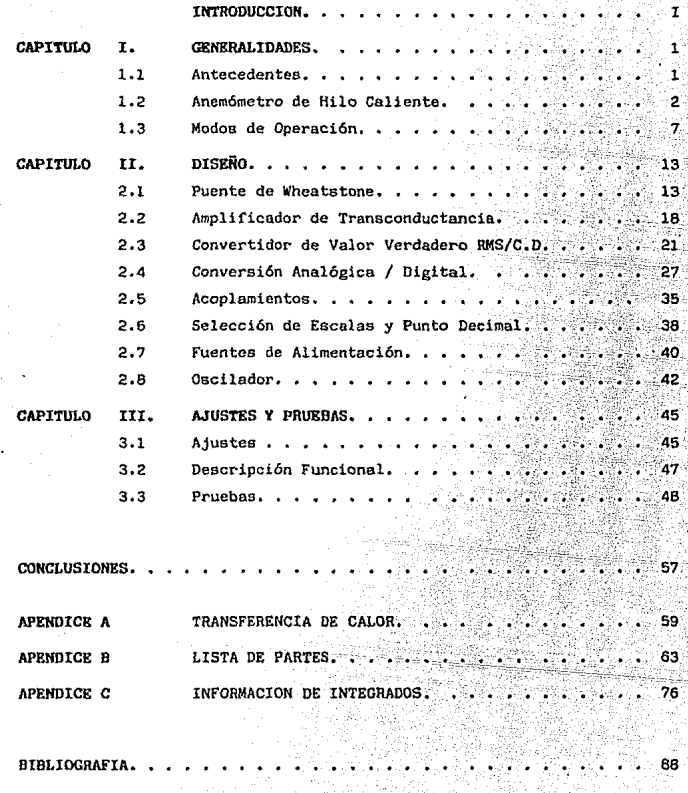

#### CAPITULO . т **GENERALIDADES**

y.

1

#### 1.1 Antecedentes.

La palabra Anemómetro tiene su origen en los vocablos griegos anemos-aire y metron-medida. En sus primeras versiones estedispositivo fue utilizado para medir la fuerza del viento, co mo es el caso de uno muy común que presenta una estructura de brazos cruzados y medias copas adheridas a sus extremos. que ante la presencia del viento gira en forma proporcional  $a$  la fuerza del mismo.

Con el avance de la técnica se visualizaron nuevas formas para medir la velocidad del viento y la de cualquier otro tipode fluido. Entre los dispositivos más comunes para efectuardichas mediciones, pueden mencionarse: el tubo de Pitot, el 4 tubo de Prandtl, el tubo de Venturi y el orificio medidor;los cuales están limitados a mediciones de valores medios o valores constantes de la velocidad en un punto. Sin embargo, es posible medir fluctuaciones repentinas de velocidad con los modernos anemómetros de hilo caliente, película caliente y el reciente anemómetro laser.

A principios del siglo XX hubo algunos investigadores como -Kenelly que en 1909 propuso que la variación de la transferen cia de calor podría ser usada para medir velocidades. A par-tir de esta concepción, comenzaron a desarrollarse dispositivos sensores capaces de detectar estas variaciones, que dieron origen a los transductores utilizados en los modernos ane mómetros.

El anemómetro de hilo caliente determina las fluctuaciones de velocidad a través de la detección en los cambios de tempera tura. Este instrumento posee un transductor que por sus peque ñas dimensiones mantiene al minimo los disturbios provocadosal introducirse en el fluido y además, presenta una sensibili dad y respuesta capaz de detectar variaciones de varios miles de Hz.

El instrumento aprovecha la característica resistencia-temperatura del transductor y las propiedades del fluido tales como su temperatura y velocidad, para determinar las fluctuacio nes de velocidad en la investigación de la turbulencia. En las secciones siguientes se hablará de las partes que inte- gran un anemómetro de hilo caliente y del principio en que se basa.

1.2 El Anemómetro de Hilo Caliente.

El anemómetro de hilo caliente es un instrumento de mediciónutilizado básicamente para la obtención de la velocidad fluctuante de un escurrimiento. Este instrumento está compuestoprincipalmente de un dispositivo transductor y un circuito -electrónico cuyo elemento primordial, generalmente, es un -puente de Wheatstone; la combinación de estas dos partes hace posible detectar cambios muy rápidos de temperatura o velocidad. Esto se logra gracias a la dependencia resistencia-temperatura del transductor.

El transductor consiste de una sección corta de alambre de 1a 3 mm de longitud y 0.005 mm de diametro, el cual se calienta haciendo circular una corriente eléctrica; el fluido quese desplaza alrededor de él, tiende a enfriarlo mediante el mecanismo de convección forzada, ésto ocasiona que la tempera tura del alambre se reduzca, disminuyendo también la resisten cia eléctrica del mismo. Este cambio se toma como base paradeterminar el cambio de velocidad del fluido.

Generalmente el material que se utiliza para la fabricación del hilo es tungateno, platino o aleaciones de platino. Estos alambres presentan típicamente una resistencia eléctrica en -"frio" de 3:5 ohms y cuando se calienta para su operación, la resistencia eléctrica es de 7 ohms. El diámetro de estos alambres es, como ya se dijo, del orden de 5 micras, presentando una alta resistencia por unidad de longitud, de esta -forma puede obtenerse una buena señal eléctrica con un alam-bre de 1 mm de longitud y por supuesto, con una constante de tiempo muy pequeña; pero presentan el inconveniente de ser --

muy delicados en su manejo por lo que está propenso a la destrucción, inclusive por particulas existentes en el flujo deaire.

En la actualidad se ha desarrollado otro tipo de transductorconocido como de "película caliente" que debido a sus dimensiones grandes operan principalmente en regiones de flujo con tinuo, este tipo de transductor tiene algunas ventajas sobrelos de "hilo caliente", como son :

- Mejor respuesta en frecuencia que un hilo del mismo diámetro, debido a que la parte sensible del transductor presenta una mayor superficie.
- Para la misma relación de longitud a diámetro. el transductor de película ofrece menor conducción de calor hacia los soportes.
- Mayor flexibilidad en la configuración (existen transductores en forma de conos. cuñas, superficies planas. etc.. ver fig. 1.1).
- Mayor resistencia a la contaminación y facilidad en su manejo y limpieza.

Los transductores de película caliente están construidos so-bre una base de cerámica, en la cual se encuentra adherida -una película metálica, que en algunos casos tiene un recubrimiento de cuarzo.

El principio en que se basa la operación del anemómetro, es la transferencia de calor entre el transductor, ya sea de - alambre o de película, y el fluido. A partir de este fenômeno se han hecho una serie de investigaciones para poder deter minar ecuaciones aproximadas que representan el comportamiento del transductor, es decir, la relación que existe entre la

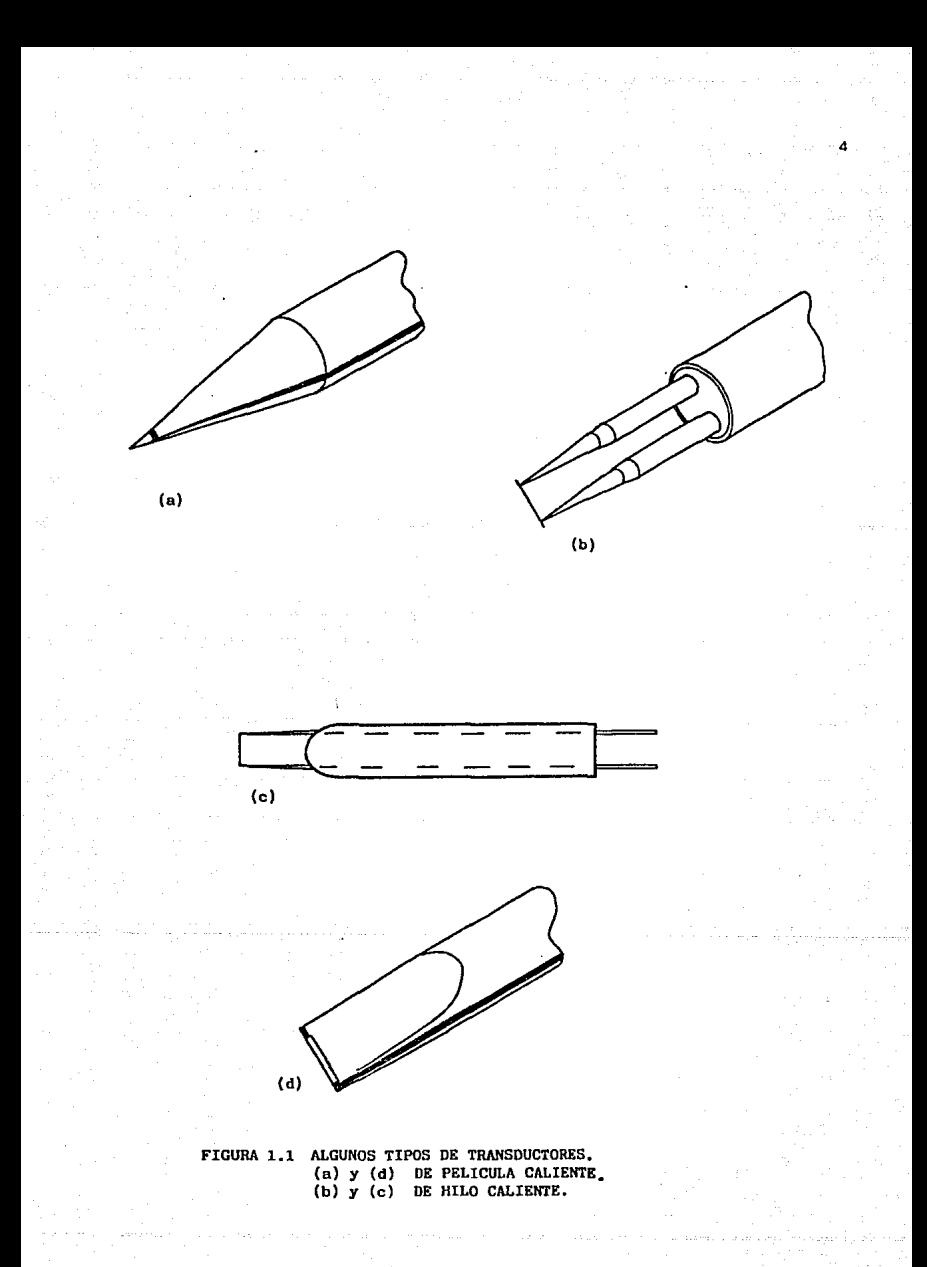

transferencia de calor y la velocidad del fluido. Esto se ve rá con más detalle a continuación.

5

En primer término se tiene la ley de Joule, la cual relaciona el calor producido por una resistencia y la corriente electri ca que circula por ella. Esta ley indica que el calor disipa do en una resistencia es proporcional a la potencia en wattssuministrada a la misma.

Por otro lado, se tiene que el calor generado se transfiere hacia el fluido a través de ciertos mecanismos, como son:

- Radiación.

- Convección Forzada.

- Convección Natural.

Conducción del hilo hacia los soportes.

A continuación se evaluará brevemente cada uno de estos mecanismos, resaltando los principales parámetros que intervienen en cada uno de ellos, sin profundizar en la mecánica de fluidos.

Radiación. - La pérdida de calor debido al fenómeno de radia ción es del orden de 0.1% del calor total generado, por lo que se considera despreciable, excepto para fluidos de muy baja densidad.

Convección Forzada.- Este fenómeno de transferencia de ca-tor, depende principalmente de la velocidad del fluido, de las dimensiones del hilo, de las propiedades del fluido (vis cosidad, conductividad térmica, densidad, etc.), y la dife-rencia de temperatura entre el hilo y el fluido. Todos estos parámetros pueden conjuntarse para obtener una ecuación que represente el calor transferido por convección forzada. (Ver-Apéndice A).

Convección Natural.- Algunos investigadores como Collis v Williams han hecho estudios para cuantificar este aspecto, v establecen un criterio para determinar cuándo se puede considerar despreciable. Una de sus conclusiones es que la convección natural sólo es importante en escurrimientos muy lentos: menor de 5 cm/seg. Ellos consideran además que para despreciar este fenómeno, el número de Reynolds (Re) debe ser mayor que el doble de la raíz cúbica del número de Grashof (Relación entre las fuerzas de flotación y las viscosas), y dan co mo valor típico 6 x 10<sup>-6</sup>.

De esta forma, si se considera que la velocidad del fluido es mayor de 5 cm/seg., es lógico que el efecto por convección na tural sea despreciable.

Conducción del hilo hacia los soportes. - En este caso  $tan$ bién se han hecho análisis aproximados, ya que es difícil cuantificar la conducción de calor del hilo hacia los sopor tes que están construídos de acero inoxidable y en algunos casos recubiertos con oro. Como los soportes son mucho más gruesos que el hilo, no se calientan apreciablemente por el paso de la corriente electrica, es decir, su temperatura es prácticamente la misma que el fluido. Ahora bien, como la resistencia térmica en el punto de contacto con los soportes es mayor que la existente entre el alambre y el fluido circulan te, esta conducción se considera despreciable.

En resumen, el aspecto más importante en la transferencia de calor del hilo hacia el fluido es el de convección forzada.

Desde el punto de vista eléctrico. el flujo de calor transferido del hilo hacia el medio está dado por la siguiente ecuación:

k

$$
= R_{\mathbf{h}} \cdot \mathbf{1}^{\mathbf{c}} \quad \text{and} \quad \mathbf{1}^{\mathbf{c}} \quad \text{and} \quad
$$

 $(1-1)$ 

### donde:

- Q.- Es la potencia disipada por el alambre.
- R. .- Resistencia a temperatura de operación.
- I. Corriente eléctrica circulando por el alambre.

#### Por otro lado se tiene que:

 $R_n = R_n + \sigma$   $R_{20}$   $(T_n - T_a)$   $(1-2)$ 

donde:

- R<sub>a</sub> .- Resistencia a temperatura ambiente. cc..- Coeficiente resistencia-temperatura. R<sub>20</sub>.- Resistencia del Transductor a 20°C. T<sub>h</sub> .- Temperatura de operación del transductor, la cual tendrá que ser siempre menor ala Tmáx permisible. T. .- Temperatura ambiente en la cual fue me
	- dida la resistancia del transductor.

1.3 Nodos de Operación.

Existen dos formas de operación en el anemómetro de hilo ca-liente: a) a corriente constante y b) a temperatura cons tante.

La problemática de la elección entre uno y otro depende realmente de la aplicación, es decir, de si las características del instrumento cumplen con las exigencias impuestas por la medición.

### a) Operación a Corriente Constante.

Este modo de operación fue históricamente el primero, y aún ahora es el método más sencillo. Como su nombre lo indica, la corriente eléctrica en el transductor se mantiene constante sin importar las variaciones en la resistencia del hilo debido al enfriamiento provocado por el flujo en el que se en cuentra el transductor.

El diagrama eléctrico de un sistema de corriente constante se muestra en la figura 1.2.

En este caso, la fuente de corriente constante está constituida por una fuente de voltaje en serie con una resistencia R<sub>o</sub>, cuya magnitud es muy grande en comparación a la resisten cia del hilo R. El potenciómetro R. permite ajustar la corriente dentro de un rango de trabajo.

Ya en la práctica, como se muestra en la figura 1.3, normalmente es empleado un puente de Wheatstone, que ayuda a incrementar la sensibilidad.

En este caso el transductor se encuentra colocado en uno de los brazos del puente, que es balanceado por la resisten-cia R<sub>y</sub>, esto es, la diferencia de voltaje en los puntos X y Y es cero, V<sub>xy</sub> = 0. Cuando se presenta un cambio en la resistencia del nilo R<sub>h</sub>, y por lo tanto el puente se desba-lancea, provocando que haya una diferencia de voltaje en los puntos  $X = y_1 + y_2 + y_3$ .

Se puede utilizar un amplificador para obtener un nivel adecuado de la señal para su posterior procesamiento.

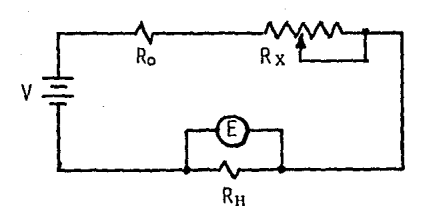

FIGURA 1.2 CIRCUITO PARA OPERACION A CORRIENTE CONSTANTE.

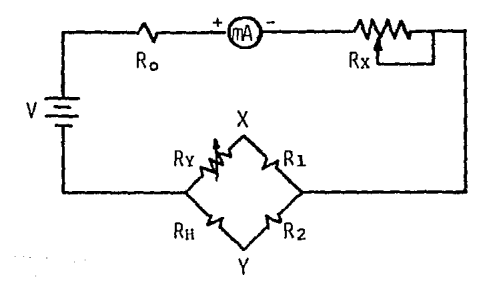

FIGURA 1.3 CIRCUITO PARA OPERACION A CORRIENTE CONSTANTE BASADO EN UN PUENTE DE WHEATSTONE.

Si el cambio de velocidad en el fluido toma lugar muy rápidamente, la respuesta del transductor se retrasará con respecto a dicho cambio, debido a la inercia térmica del transductor.

Este hecho puede expresarse cuantitativamente como la respues ta en tiempo del hilo caliente. Debido a tal inercia, este circuito se emplea para fluidos con lentos cambios de velocidad.

# b) Operación a Temperatura Constante.

Este modo de operación tiene como principio el de mantener la temperatura constante en el transductor, sin importar las variaciones en la resistencia del mismo, ni la velocidad del fluido. Esto se logra con el uso de un amplificador de retro alimentación (Ver fig. 1.4).

El funcionamiento de este circuito es sencillo, aquí el trans ductor también se encuentra colocado en el puente de Wheatstone, pero la salida se encuentra conectada al amplificador retroalimentado, cuya salida sirve de fuente de voltaje para el puente. Como ya se ha dicho, el fluido en el transductor tiende a enfriarlo, resultando en un cambio de su re sistencia, R., lo que provoca un desbalance en el puente, este cambio lo detecta el amplificador; aumentando su voltaje de salida, lo que provoca que la corriente eléctrica en el transductor se incremente, logrando así que la temperatura en el transductor se mantenga constante.

Si el amplificador tiene una ganancia alta, tenderá a mantener al puente muy cercano a sus condiciones de balance. Es por ello, que cualquier cambio en la resistencia del transduc tor, será inmediatamente compensada por un aumento o decremen to en la corriente eléctrica a través de él.

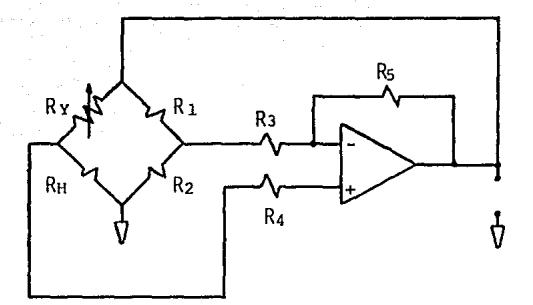

# FIGURA 1.4 DIAGRAMA SIMPLIFICADO DE UN CIRCUITO A TEMPERATURA CONSTANTE.

·Por esta raz6n, este circuito se emplea para cambios rápidos de velocidad. Y en base a esta característica se ha elegido este modo de opera ci6n para el presente diseño.

Por lo general, los dispositivos comerciales incluyen etapas que tienen como prop6sito adecuar la señal obtenida del anem6metro, es decir, amplificar, linealizar, etc., para un mejor tratamiento de la misma. El diagrama a bloques que se presenta en la figura 1.5 muestra las eta pas principales que integran este diseño.

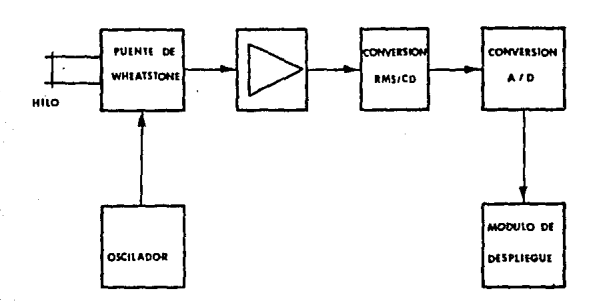

# FIGURA 1.5 DIAGRAMA A BLOQUES DEL DISEÑO.

# CAPITULO II DISEÑO

En este capítulo se detallan los aspectos más importantes tomados en cuenta para el desarrollo del presente trabajo. Se ha dividido en ocho partes, involucrando todos los aspectos y criterios empleados para la selección de componentes.

En las tres primeras partes, se encuentran contenidos los elementos vitales de este trabajo. En las restantes, sólo se resaltan los prin cipios de operación más importantes en vista de que se abordan aspectos ampliamente conocidos.

2.1 Puente de Whcatstonc.

En la figura 2.1 se muestra una versión más completa que la del anemóme tro de temperatura constante mostrado en la figura 1.4, el cual incluye un transistor en configuración colector común, para entregar la corrien te de operación que demanda el puente de Wheatstone, así como un diodo para protección.

Para calcular las componentes del puente, se partirá de la corriente máxima que puede soportar el transductor en operación. Antes se hará un breve análisis del comportamiento del puente bajo condiciones de equilibrio.

(2-1)

(2-2)

Bajo estas condiciones, de la figura 2.1 se tiene:

 $R_hI_h = R_4I_4$ 

V X

De otra forma:

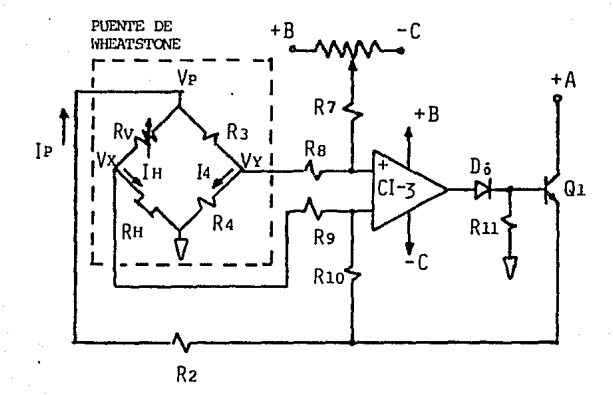

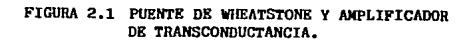

Asimismo:

$$
I_h = \frac{V_0}{R_V + R_h}
$$
\n
$$
I_d = \frac{V_0}{R_0 + R_4}
$$
\n
$$
(2-4)
$$

Sustituyendo  $(2-3)$  y  $(2-4)$  en  $(2-2)$  y haciendo operaciones, se tiene que:

$$
\frac{R_h}{R_V} = \frac{R_d}{R_3} \tag{2-5}
$$

1월 22일 달라 출발 : 대한 12.17 Mai 12.17 Mai 12.18

De la ecuación (2-5) el parámetro de interés es  $R_h$ , despejando:

$$
h = \frac{R_4 R_0}{R_3} \tag{2-6}
$$

A fin de tener una lectura directa del valor de  $R_{h}$ , se hace que ( $R_A/R_3$ ) = 1 y de esta forma se obtiene que  $R_h$  =  $R_v$ .

'Para garantizar la estabilidad del puente y la confiabilidad de la lectura de valor de R<sub>h</sub>, las resistencias R<sub>3</sub>, R<sub>4</sub> y R<sub>v</sub> deben tener muy poca variación con respecto a la temperatura, es decir un coeficiente de temperatura bajo. Además, se considera que la sensibilidad del puen te se mejora cuando los valores de sus ramas son cercanas entre si (7). Estas consideraciones serán de gran utilidad para obtener los valores de los elementos del puente.

La variación de la resistencia eléctrica de todo material con respecto a la. temperatura depende de su coeficiente resistencia-temperatura, lo cual está representado en la ecuación (l-2), en donde para el caso de los hilos transductores, el íabricante proporciona los valores de  $\infty$ , R<sub>20</sub> y T<sub>h</sub>. Los valores de R<sub>8</sub> y T<sub>a</sub> se obtienen en forma prác-

tica como se verá en el Capitulo III.

La temperatura máxima que puede soportar el hilo transductor determina la corriente máxima que se puede hacer circular a través de él en operación o en condiciones de trabajo. Por tal motivo, el fabricante pro porciona una  $T_{\text{max}}$  para cada tipo de hilo transductor.

Un hilo transductor típico, tiene las siguientes características (15):

 $R_{20}$  = 3.22 ohms.

 $R<sub>h</sub> = 5.79 ohms.$  (Resistencia del transductor operación } •

 $I_{\text{m\'ax}} = 500 \text{ mA}$ 

Valor máximo de la corriente que puede circular por el hilo trans ductor sin destruirse ).

De la figura 2.1, la corriente I<sub>n</sub> debe tener la magnitud necesaria para que a través del hilo transductor circule la corriente de operación.

De las consideraciones hechas en párrafos anteriores, se puede estable cer que el hilo transductor tiene una variación de resistencia máxima, cercana al valor de las ramas del brazo pasivo.

En el presente diseño se eligieron transductores que puedan operar dentro de un rango preestablecido de resistencias, ante la imposiblili- dad de cambiar continuamente los valores resistivos de los elementos del puente. Se eligió el rango siguiente:

 $5 \text{ ohms} \leq R \leq 10 \text{ ohms}$ 

Dentro de las condiciones y necesidades del presente diseño, se encuentra que la mayor parte de la corriente I<sub>p</sub> circule por el brazo activo del puente, a fin de calentar adecuadamente al transductor.

Tomando en cuenta lo anterior y la condición para mejorar la sensibilidad del puente antes descrita, se escoge:

$$
R_{\alpha} = R_{\alpha} = 12 \text{ ohms}
$$

El valor de 12 ohms, es cercano al valor o límite superior del rango preestablecida de las resistencias de operación de algunos transductores, con lo cual se garantiza que la mayor parte de  $I_p$  circulará por el transductor, además se asegura una buena sensibilidad del puente.

En el peor caso, la corriente máxima circulará a través del transductor, cuando éste tenga una resistencia igual al límite inferior del rango. Como una medida de protección para el transductor, se participará de es te hecho, ya que un transductor no opera con una resistencia menor a  $$ los cinco ohms.

Bajo estas circunstancias:

$$
si R_h = R_u = 5 \text{ ohms } y R_2 = R_a = 12 \text{ ohms}
$$

De la ecuación (2-2).

$$
I_h = \frac{R_4 I_4}{R} = 2.4 I_4 \qquad (2-7)
$$

Considerando  $I_h = 500$  mA, implica que  $I_q = 208.33$  mA por lo que como  $I_p = I_h + I_4$ , entonces  $I_p = 708.33$  mA. Este valor de  $I_p$  es el que debe proporcionar el amplificador de transconductancia en el peor de los caeos.

Por otro lado, si  $R_h = R_v = 10$  ohms, se tiene que:

$$
= 1.2 \quad I_A \quad \text{for all } A \in \{2-8\}
$$

Y se demuestra que con los valores dados,  $I_h > I_d$  en ambos casos. De la figura 2.1:

$$
I_{h} = I_{p} (R_{3} + R_{4})
$$
 (2-9)  

$$
R_{3} + R_{4} + R_{v} + R_{h}
$$

$$
I_{A} = I_{p} (R_{v} + R_{h})
$$
 (2-10)

La potencia de R<sub>v</sub> se puede obtener considerando que  $I_k$  es máxima, por lo tanto:

$$
I_h = 500 \text{ mA}
$$
 cuando  $R_v = R_h = 5 \text{ ohms}$   
 $P = (.0.5)^2 (5) = 1.25 \text{ Watts.}$ 

La potencia de  $R_3$  y  $R_4$  se obtiene de forma similar, pero consideran do ahora que  $1_A$  es máxima, o sea que  $R_{ij} = R_{ji} = 10$  ohms.

$$
4 = \frac{708.33(20)}{44} = 321.968 \text{ mA}
$$

<sup>p</sup>2 ' ( 0,322 ) (12) = 1.24 Watts

#### 2.2 Amplificador de Transconductancia.

El circuito mostrado en la figura 2.1 tiene algunos elementos que están determinados por las especificaciones técnicas del integrado empleado, tales como las resistencias del amplificador operacional a fin de no afectar su respuesta en frecuencia y su capacidad de corriente de salida. El diodo D6, se utiliza para proteger la base del transistor de salida Ql.

El conjunto formado por el amplificador de entrada, en configuración de amplificador de diferencias y el transistor, es un amplificador de transconductancia. Este utiliza el amplificador para detectar las pequeñas variaciones de voltaje en el puente de Wheatstone, amplificando lo suficiente para que el transistor conectado como un emisor seguidor, proporcione al puente la corriente necesaria para mantener constante la temperatura en el transductor.

De los cálculos efectuados en la sección 2.1 se obtuvo que:

$$
I_p = 708.33 \text{ mA}
$$
  

$$
R_3 = R_4 = 12 \text{ ohms}
$$

Y se dieron algunos valores típicos de los transconductores tales como:

 $R_{20} = 3.22$  ohms  $R_{L}$  = 5.79 ohms

Al iniciar su operación, el transductor tiene una resistencia en frío de:

$$
R_n = R_{20} = 3.22
$$
 ohms

Ya en operación, se calcula que trabajando a una temperatura cercana a 150°C, puede alcanzar una  $R<sub>n</sub> = 5.79$  ohms. Ahora, para que el puente mantenga su condición de equilibrio, el valor de R debe ser igual al de R.

Considerando:  $R_h = 3.22$  ohms,  $R_u = 5.79$  ohms  $y R_3 = R_A = 12$  ohms. La resistencia total equivalente del puente es:

> $R_0 = (5.79 + 3.22)$  |  $(12 + 12)$  $= 6.55 \text{ ohms}$

Por otro lado, la variación de tensión a la salida del amplificador operacional es de 0 a 14V.

Por lo tanto el voltaje máximo aplicado a la base del transistor es:

$$
V_{\text{pp}} = 14 - V_{\text{p}} = 13.3V
$$

La corriente máxima de salida, que puede entregar el amplificador es:  $I_{\rm R}$  = 20 mA.

Bajo las condiciones de operación, el transistor seleccionado debe en-

tregar una  $I<sub>n</sub>$  = 703.33 mA. Por tanto se seleccionó un transistor de potencia como el TIP 31, que tiene una  $h_{\text{ref}} = 35$  mínima, y puede mane jar corrientes de colector de 3 Amperes y su potencia de disipación es de 40 Watts.

Volviendo al circuito de la figura 2.1,  $V_{BB} = V_{BE} + R_T I_B$ , donde  $R_T$ es la resistencia en el emisor del transistor hacia el puente;

$$
R_T = V_{BB} - V_{BE} = 13.3 - 1.8 = 16.33 \text{ ohms}
$$
  

$$
I_n = 0.70833
$$

Como la resistencia equivalente del puente es sólo de R = 6.55 ohms, es necesario otra resistencia R<sub>2</sub> para completar la resistencia vista desde el emisor. De la siguiente expresión:

사람 나는 사람의 사정으로

$$
R_T = R_2 + R_3
$$
  
\n
$$
R_2 = R_T = R_3 = 16.23 - 6.55 = 9.68 \text{ ohms.}
$$

Seleccionandose el valor de 11 ohms a una potencia:

$$
P_{R} = (0.70833)^{2} (11)
$$
  
2 = 5.5 Vatts.

Analizando la malla del colector del transistor, se tiene que:

$$
V_{OC} = V_{CE} + I_p R_T
$$
  
\n
$$
V_{CE} = V_{CC} - I_p R_T
$$
  
\n
$$
= 15 - (.0.70833) (16.23)
$$
  
\n
$$
= 3.50
$$

En condiciones de operación, el transistor tendrá:

$$
I_{c} = 708.33 \text{ mA}
$$
  

$$
V_{CE} = 3.5V
$$

Por lo que su disipación será:

 $P_T = V_{CF} I_c = 2.478$  Watts.

Requiriéndose de un pequeño disipador, para su montaje en forma externa a la tarjeta de control.

2.3 Convertidor de Valor Verdadero R.M.S. / C.D.

Continuando con el diseño de cada uno de los bloques del diagrama de la figura 1.5, a fin de obtener un valor promedio de las variaciones  $$ del anemómetro, es necesario efectuar una linealización de la señal de salida del mismo. Algunos instrumentos utilizan circuitos logaritmi- cos, multiplicudores antilogarítmicoa y promediadores, logrando obte- ner una lectura promedio de la señal de entrada; considerando a esta última como la función de salida del instrumento.

La linealizaci6n no rigurosamente tiene que llevarse a cabo siguiendo la misma mecánica mencionada; también puede realizarse empleando un so lo circuito integrado que efectúe las veces de un circuito linenliza- dor, y finalmente proporcione el valor promedio de la señal de salida del anemómetro, antes del bloque de conversión A/O.

Por ello se seleccionó el circuito integrado AD536 AJH, fabricado por la firma de Analog Devices. Este efectúa la conversión y es ampliamen te conocido como Convertidor de Valor Verdadero R.M.S./ Voltaje Directo, Este integrado tiene como entrada la señal de salida del anem6metro o amplificador de transconductancia y proporciona un valor de voltaje directo muy semejante al valor R.M.S. de la misma. Su construc- ci6n interna se muestra en la figura 2.2.

Puede operar señales de C.A., C.D. o C.A. + C.D. La puesta en funciona miento requiere de muy pocas componentes externas como son: Cex, +Vcc <sup>y</sup>-Vcc. El capaci tor Cex, se debe seleccionar de tal forma que la constante de tiempo del filtro paso-bajas compuesto por él y una resi\_!

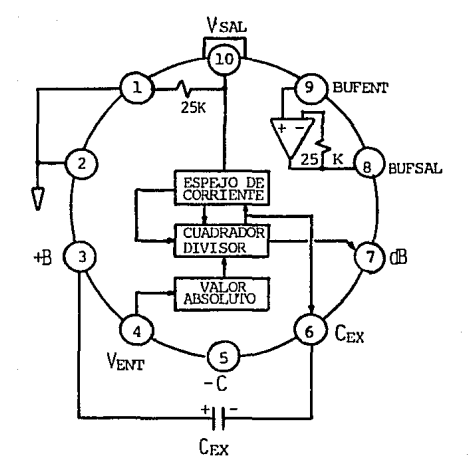

FIGURA 2.2 CIRCUITO AD536 Y SUS CONEXIONES.

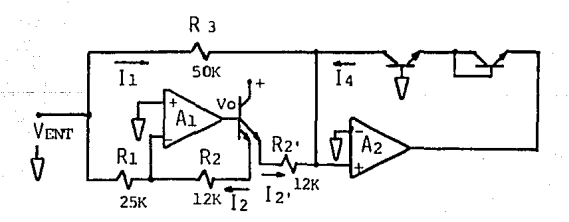

FIGURA 2.3 BLOQUE DE VALOR ABSOLUTO.

tencia interna de 25 Kohms, sea por lo menos diez veces el período máxi mo de la frecuencia más alta de la señal a medir (6). La constante de tiempo es:

$$
E = R \text{ Cex} = 25 \times 10^3 \text{Cex} \quad \frac{\text{s}}{\text{uF}} \tag{2-11}
$$

Si la señal de entrada varia lentamente, la salida del AD536 proporcionará un nivel de voltaje directo exactamente igual al de le entrada. A mayores frecuencias de la señal de entrada el circuito integrado propor cionará el promedio del valor R.M.S. de esa señal.

Dependiendo del adecuado valor seleccionado para Cex, las mediciones po drán tener una aproximación del 1% 6 0.1%. No es conveniente emplear valores altos de capacitancia para reducir el rizo de la señal de salida, ya que esta medida también repercute en un aumento proporcional en el tiempo de asentamiento de la señal de salida a una entrada escalón. En el Apéndice C se presentan las hojas de datos de este dispositivo, los cuales amplian la información correspondiente.

La relación que existe entre Cex y el tiempo de asentamiento es de 100 mS por microfaradio de Cex.

El ancho de banda con el cual se puede operar el circuito integrado depende básicamente del voltaje de entrada a medir, es así como se especi fica un ancho de banda de 2 MHz para  $1 \vee \vee \vee n \preceq 7 \vee ; 300$ . KHx para 100 mV  $\leq$ . Vin  $\leq 1$ V; y 50 KHz para  $10$ mV  $\leq$  Vin  $\leq 100$ mV.

Entre otras características importantes se encuentra el Factor de Cresta -Para una señal periódica en el tiempo, significa la relación entre el valor pico de la señal, al valor R.M.S. promedio de la misma-. Esta característica permite el dispositivo medir señales de alto grado de complejidad, como lo puede ser la medición de ruido o bién, una señal digital con un ereio de trabajo muy bajo.

Los principios de operación en los que se basa la conversión de este in tegrado, puede aproximarse por medio de la función:

# Eo = ( PROMEDIO ( Vin  $)^2$ )<sup>1/2</sup>

Los valores de las fuentes de voltaje fueron seleccionadas a  $\pm$  15 Volts. El diagrama de interconexiones también se muestra en la figura 2.2.

Como se puede apreciar, su construcción interna consta de cuatro bloques principales y son: Bloque de Valor Absoluto, Bloque Cuadrador/ Divisor, Espejo de corriente y Buffer.

A continuaci6n se explica brevemente cómo funciona cada uno de estos bloques.

#### Bloque de Valor Absoluto.

También conocido como rectificador activo, desempeña la funci6n de convertir las señales de vol taje bipolares a una señal unipolar de corriente, figura 2. 3.

Cuando el voltaje en la entrada Vin es (+), debido a la alta ganancia del amplificador, el voltaje de salida Vo será negativo, por lo tanto el trnneistor amplificador de corriente se encontrará cortado. En este caso, la corriente que circula a través de  $R_3$  , será igual a  $I_4$ .

$$
\mathbf{I}_1 = \frac{\mathbf{V} \mathbf{in}}{\mathbf{R}_3} = \frac{\mathbf{V} \mathbf{in}}{50 \text{ Kohn}} = \mathbf{I}_4
$$

Analizando el caso cuando el voltaje en la entrada es Vin (-), el voltaje a la salida del amplificador será positivo, cerrándose el lazo de retroalimentación por medio de R<sub>2</sub> . La corriente circulante es:

$$
I_2 = \frac{V \ln}{R_2} = \frac{V \ln}{25 \text{ Kohnes}}
$$

Debido al transistor de emisor múltiple, la corriente que circula por  $R_2$ " es idéntica a la de la rama de retroalimentación:<br>  $I_2$ " =  $I_2$  =  $\frac{V_{1n}}{25 \text{ Kohnes}}$ 

$$
I_2' = I_2 = \frac{Vin}{25 \text{ Kohns}}
$$

Por otro lado, la corriente  $I_{\mathcal{A}}$  será:

$$
I_4 = -\frac{V_{1R}}{50 K} + \frac{V_{1R}}{25 K} = \frac{V_{1R}}{50 K}
$$

Es evidente que el circuito proporciona el valor absoluto de corrien te, de la seflal de entrada.

### Bloque Cuadrador / Divisor.

De la figura 2.4, esta sección del circuito toma la corriente de salida del bloque anterior y efectúa la función de transferencia:

$$
\mathbf{I}_4 = \mathbf{I}_1^2 / \mathbf{I}_2
$$

La corriente de salida  $I_{\underline{A}}$  polariza al espejo de corriente a través. del filtro paso-bajas formado por  $R_1$  y Cex. Si. el tiempo de la constante R<sub>1</sub>Cex es mucho mayor que el más grande periodo de la señal de entrada, entonces  $\mathbf{1}_A$  representa el valor promedio.

El retorno de  $I_3$  -donde  $I_3$  es igual al valor promedio de  $I_4$ -, al bloque cuadrador divisor hace que la función de transferencia tome la siguiente expresión:

$$
I_{A} = I_{A} (R.M.S.)
$$

### Espejo de Corriente.

Esta sección es la encargada de suministrar tres corrientes  $I_{\text{salida}}$ . Donde, como ya se mencionó,  $I_3$  representa el valor promedio de  $I_{\tilde{A}}$ . Por tanto, el valor R.M.S. de la señal de entrada es:

$$
I_4 = I_1 \quad (R.M.S.)
$$

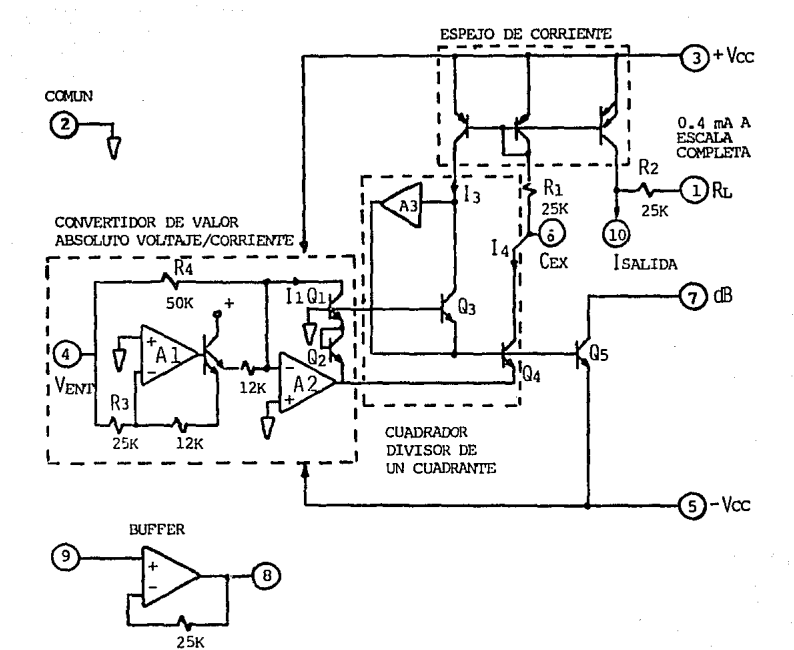

FIGURA 2.4 CONSTRUCCION INTERNA DEL AD536.

Este bloque a su vez produce una corriente de salida igual a 2  $I_A$ , por lo que la  $I_{\text{calida}}$  puede ser directamente convertida a voltaje Obteniéndose la función de transferencia para el circuito por  $R_n$ . integrado AD536 AJH como:

 $V_{\text{sal}} = 2 R_2 I_1$  (R.M.S.) = Vin (R.M.S.)

#### Buffer.

Es un circuito seguidor de vol taje empleado como desacoplador de impe dancias, con una muy alta impedancia de entrada,  $10^8$  ohms, y una baja impedancia de salida. Puede suministrar una corriente de 5 mA a la salida, con un ancho de banda de 1 MHz para señal pequeña y un - "Slew Rate" de 5 V/us.

Con todas estas características, este seguidor de voltaje se puede em plear libremente a la entrada del circuito o bien a la salida. Para este caso en particular, se le empleó en la etapa de entrada del con vcrtidor, ya que debido al divisor de tensión usado hubo la necesidad de desacoplar las impedancias del atenuador y del convertidor que típicamente es de 16.7 Kohms  $<sup>1</sup>$  25%.</sup>

#### 2.4 Conversión Analógica / Digital.

Para medir el voltaje de salida del anemómetro de hilo caliente, una vez que ha pasado a través del Convertidor de Valor Verdadero R.M.S. / C. O., se utiliza un vóltmetro digital, ya que la información en forma digital se puede procesar, almacenar y desplegar en forma fá-cil. Para llevar a cabo esta tarea se utiliza un circuito integrado ( 1CL7106 ), en el cual se tienen todos los dispositivos activos como son: El convertidor analógico-digital de 3% dígitos, el decodificador de 7 segmentos e impulsores del módulo de despliegue de cristal líquido ( LCD ). Las principales características del integrado son:

- Lecturas garantizadas de cero, para voltaje cero de entrada.
- Corriente típica de entrada 1 pA.
- No requiere componentes externos para manejar el módulo de despliegue.
- Bajo ruido, menor de 15 uVpp.
- Bajo consumo de potencia, menor de 10 mW.

El integrado está conformado por dos partee esenciales que son: La C\_2 rrespondiente al procesamiento analógico, basado en un convertidor de doble rampa¡ y al procesamiento digital, en el cual se tiene la 16gica de control.

#### Secci6n Anal6gica.

Aquí se describe el funcionamiento de un convertidor de doble rampa de integración, que es una técnica utilizada frecuentemente en v6ltmetros digitales. Las partes fundamentales del convertidor son: el integra dor, el comparador de cruce por cero, el voltaje de referencia y la 16 gica digital.

La salida de un convertidor de doble rampa, figura 2.5, representa la integral o el valor promedio de un vol taje de entrada sobre un período fijo de tiempo. Esta es la razón por la que es necesario un muestreador-retenedor, para sujetar la entrada durante el período de medición.

La conversión consta de tres fases, figura 2.6. La primera fase es au to-cero; en la cual los contadores son puestos en ceros y los errores de los componentes analógicos son automáticamente anulados. En la se gunda etapa, denominada integración de la señal, se selecciona el  $V_{in}$ por medio del interruptor, que es comandado por la lógica de control. Esto dá inicio a la integración de la señal de entrada y al mismo tiem po los contadores inician un conteo durante un intervalo fijo de tiem po T, hasta 0111...1; en el siguiente pulso de reloj, los contadores pasarán a 100...0. Este último 1 del contador, activará al in-

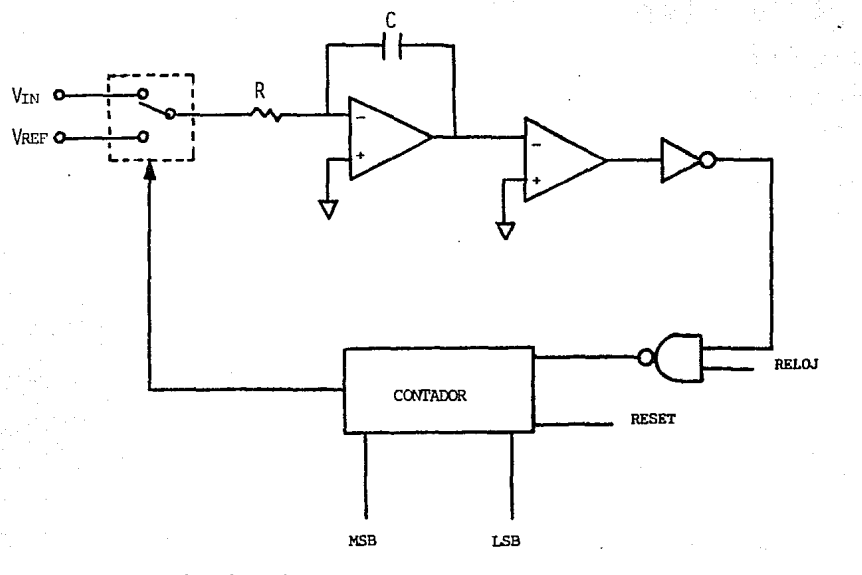

FIGURA 2.5 CONVERTIDOR DE DOBLE RAMPA DE INTEGRACION.

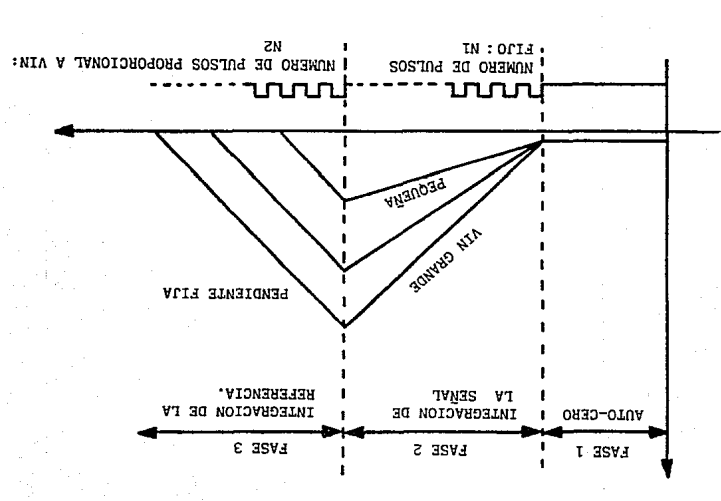

FIGURA 2.6 SALIDA DEL INTEGRADOR DE DOBLE RANCA

terruptor que seleccionará el voltaje de referencia, dando paso a la tercera fase conocida como integración de la referencia. La polaridad de la referencia es determinada en la fase dos, tal que el inte grador descarga hacia cero. Este cruce es detectado por el comparador y es en ese momento que la conversión se da por terminada.

En la figura 2.6, el número de pulsos  $N_2$ , que indica el tiempo  $T_2$ , se puede demostrar que es proporcional al valor promedio de la entra da  $\overline{V_{in}}$ . Como el voltaje a la salida del integrador después de la primera integración  $(V_1)$ , es igual al cambio de voltaje en el mismo, después de la segunda integración, se tendrá:

$$
v_1 = v_2 = \frac{q_1}{c} = \frac{q_2}{c}
$$
\n
$$
= \frac{1}{1} \frac{t_1}{c} = \frac{1}{2} \frac{t_2}{c}
$$
\n
$$
= \frac{v_1 t_1}{\frac{1}{RC}} = \frac{v_2 t_2}{RC}
$$
\n
$$
(2-13)
$$
\n
$$
= \frac{v_1 t_1}{RC} = \frac{v_2 t_2}{RC}
$$
\n
$$
(2-14)
$$

De esta última ecuación, se tiene que:

$$
\frac{t_2}{t_1} = \frac{\overline{v_1}}{\overline{v_{\text{ref}}}}
$$
\n(2-15)

Ya que el tiempo es directamente proporcional al conteo

$$
N_2 = \frac{\overline{V_1}}{\overline{V_{ref}}} \cdot N_1
$$
 (2-16)

Cálculo de las Componentes.

Resistencia del integrador. La etapa de salida del integrador pue-
de suministrar 20 uA con una no-linealidad despreciable. La resis- tencia deberá ser suficientemente grande para permanecer en esta región lineal y adecuadamente pequeña para evitar fugas. Para una escala de 2 Volts, se recomienda por el fabricante una  $R_{int}$  = 470 Kohms, que es cercano a lo óptimo.

- Capaci tor de integración. Este capaci tor deberá ser seleccionado para dar una variación máxima de vol taje que asegure la no saturación del integrador -aproximadamente 0.3 V abajo de cualquier fuen te- . Para tres lecturas/segundo los valores nominales de  $C_{int}$ 0,22 uF.

- Capacitar de auto-cero. El tamaño de este capacitar tiene alguna influencia en el ruido del sistema. En una escala de 2 Volts, un capacitar de 0.047 uF incrementa la velocidad de recuperación de sobrecarga y ce adecuado para el ruido en esta escala.

- Capacitor de referencia. Este se recomienda del orden de 0.1 uF para prevenir el error de acarreo ( "Roll-Over" ).

#### Sección Oigi tal.

La figura 2.7 muestra el diagrama a bloques de la sección digital del vóltmetro. Como se ve, esta sección tiene un oscilador que ge nera los pulsos de reloj para activar la lógica de control. Esta a su vez habilita la entrada de la señal al integrador, hasta que el comparador le envía la señal "el conteo ha sido completado". De esta manera, el convertidor establece una relación entre la señal de en trada y el número de pulsos de reloj; esta cantidad queda registrada a través de los contadores y los "latches". De estos últimos sale hacia unos convertidores BCD/7 segmentos y de aquí hacia el módulo de despliegue ( LCD ) mediante los impulsores de los segmentos.

El sistema de reloj consta de un conjunto de elementos digitales <sup>y</sup> una red RC como se muestra en la figura 2.7. La señal de reloj,

32

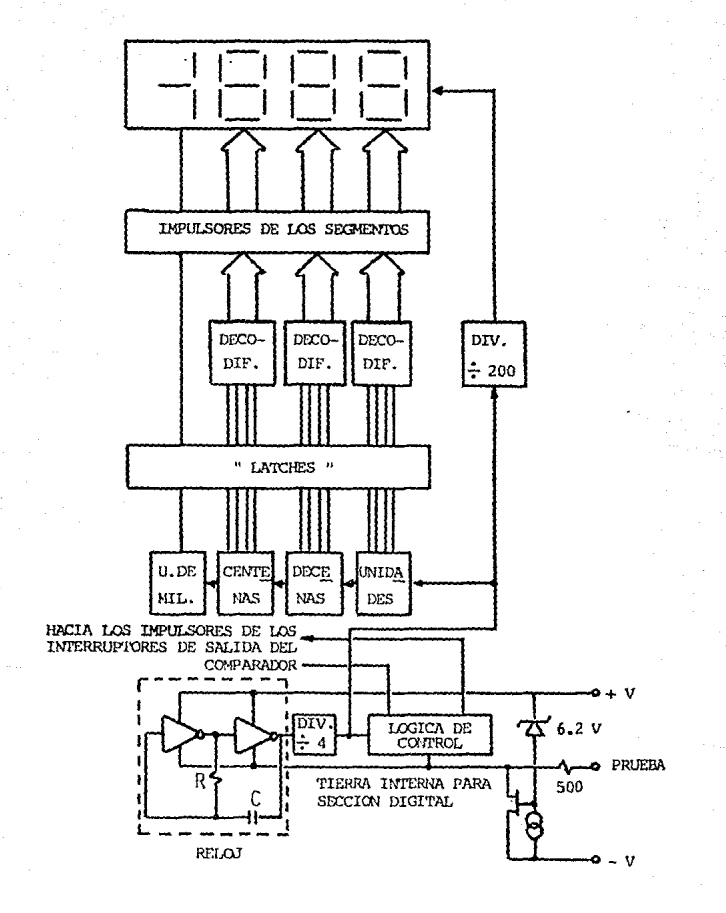

FIGURA 2.7 NODULO DE DESPLIEGUE, SECCION DIGITAL

pasa por un divisor de frecuencias por cuatro, antes de pasar a los , contadores. Esta frecuencia se selecciona de acuerdo al número de lecturas por segundo que se requieren en el m6dulo de despliegue.

Para el cálculo del número de lecturas, se toma en cuenta que el in tegrador tarda o emplea 4 KHz en cada ciclo de integración comple ta. Por eso, una forma de asegurar que se tiene una lectura unifor me en el módulo de despliegue, es seleccionar tres lecturas por segundo. Para tres lecturas por segundo se ocupan 12 KHz, de aquí que la frecuencia del reloj es de 48 KHz.

La frecuencia del reloj está dada por la siguiente relaci6n:

$$
f = 0.45 / RC
$$

De modo que si  $f = 48$  KHz y R = 100 Kohms (valor recomendado por el fabricante)

#### $C = 93.75$  pF

El circuito de la 16gica de control recibe una seffal de la eecci6n analógica cuando la integración ha sido completada y manda al cir- cuito "latch" a que mantenga la información. Al mismo tiempo con-trola los interruptores de la sección analógica, según el valor de la señal.

Los contadores pueden contar hasta 1999 pulsos. El conteo es trans mitido al circuito "latch" para memorizar la información. De aquí pasa a los decodificadores BCD/7 segmentos y de éstos, a los im- pulsores que alimentan al módulo de despliegue. La frecuencia apli cada al substrato, es la frecuencia del reloj dividida por 800 y se utiliza para alimentar al conjunto de segmentos del módulo de dcspl iegue, los cuales deben ser alimentados por una corriente alterna para prevenir posibles daños.

La sección digital tiene una referencia de tierra interna generada

 $(2 - 17)$ 

por un diodo zener y un FET canal P que funciona como seguidor de fUente. Esto es con la finalidad de evitar introducir señales indeseables a través de una línea de tierra común con la sección analógica.

#### 2.5 Acoplamientos.

Dentro de este subtema, se han incluido dos circuitos por medio de los cuales se efectúan los acoplamientos entre el convertidor de valor ver dadero R.M.S./ C.D. y el amplificador de transconductancia, así como con el puente de Wheatstone. Como se muestra en la figura 2.8, para el primer caso se utilizó un Amplificador de Ganancia Unitaria ( a ) , <sup>y</sup>para el segundo, un Amplificador de Diferencias ( b ) •

El primero se encuentra formado por dos amplificadores operacionales  $$ en cascada, CI-5A y CI-5B. Ambos cuentan con su respectivo poten ciómetro de compensación en voltaje ( " off-set " ), P<sub>4</sub> y P<sub>5</sub>. Cl-5A está en una configuración de seguidor de voltaje, donde éste dependerá del valor seleccionado por el divisor de tensión formado por:

$$
V_{SA} = V_{01}
$$
  

$$
V_{SA} = V_{01}
$$

Donde  $V_{SA}$  es la señal de entrada al primer amplificador y  $V_{O1}$  es la tensión de salida del mismo.  $, \ldots$  ,  $, \ldots$  ,  $, \ldots$ 

La parte siguiente compuesta por el circuito CI-5B, posee una confi<br>guración de amplificador no inversor con un voltaje de salida dado por: .; <.~··\~~;~ ~!'· '·:\> ::;/:

$$
V_{SAL} = \frac{R_{20} + R_{22}}{R_{20}} = \frac{R_{21}}{R_{19} + R_{21}} \quad V_{01}
$$
 (2-19)

(2-18)

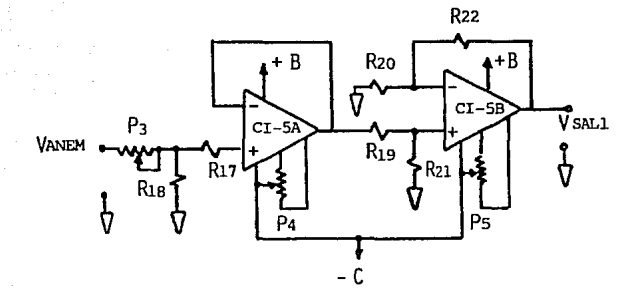

#### AMPLIFICADOR DE GANANCIA UNITARIA.  $\bf{a}$

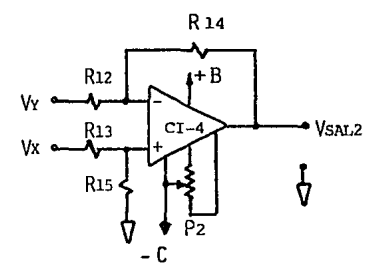

AMPLIFICADOR DE DIFERENCIAS. b)

FIGURA 2.8 (a)  $y$  (b).

Seleccionando:

$$
R_{19} = R_{20} = 1
$$
 Kohn  

$$
R_{22} = R_{21} = 5.6
$$
 Kohn

La expresión se reduce a :

$$
v_{SAL1} = \frac{R_{21}}{2} v_{01}
$$
 (2-20)

37

Sustituyendo ( 2-18 ) en ( 2-20 )

$$
v_{SAL1} = \frac{P_{21}}{P_{20}} \times \frac{P_{18}}{P_{3} + P_{18}} \quad v_{S_A}
$$
 (2-21)

Por lo que si  $R_{18} = R_{20} = 1$  Kohm y  $P_3$  un potenciómetro multivuelta de valor 10 Kohm, se puede lograr un ajuste de ganancia unitaria en toda la etapa con solo variar P<sub>2</sub>.

Además de lo anterior, es necesario aclarar que este arreglo permite variar la ganancia a valores mayores de la unidad e inferiores in- clusive. Esto es, para poder compensar las pequeñas diferencias ori ginadas en la etapa del amplificador de transconductancia, al comparar las lecturas obtenidas con algún instrumento tomado como patrón. Además se trata de evitar una posible saturación hacia el nivel de fuente positiva.

El propósito de  $R_{17}$ , es proteger la entrada del amplificador.

El segundo arreglo, está formado por un sólo circuito operacional -CI-4, en configuración de amplificador de diferencias, posee también su propio potenciómetro  $P_2$  para compensación en voltaje de salida, además de cuatro valores resistivos con tolerancia del 1% y de valor 49.9 Kohm a  $X$  W. La ganancia total del circuito es unitaria y se ex presa:

$$
V_{SAL2} = V_x - V_y \qquad (2-22)
$$

La salida de ambos circuitos, se conectan a un atenuador por medio de un interruptor ( S5 ), ubicado en el panel frontal e identificado como  $"$  OPERACION / BALANCE  $"$ .

Al colocar el interruptor en la posición de " BALANCE ", la salida del circuito de diferencias es conectada a la red atenuadora que se explica en el subtema siguiente. En forma contraria, la salida del amplifi cador de ganancia unitaria, es conectada a la red atenuadora.

Es necesario señalar, que el amplificador de ganancia unitaria tiene sus propios bornes de entrada y salida en el panel frontal y están identificados como: 11 ENTRADA AMPGANVAR ", " SALIDA AMPGANVAR ".

Bajo condiciones normales de operación, la salida del amplificador de transconductancia o " SALIDA ANEMOMETRO " se deberá encontrar conecta da a la " ENTRADA AMPGANVAR ", por medio del conector K2.

2.6 Selección de Escalas y Pwrto Decimal.

La selección de escalas va aunada a la del punto decimal del módulo de despliegue ( LCD ), por lo tanto, estas dos selecciones se realizan mediante un interruptor de dos polos, tres posiciones ( 56 en el dia- grama general ).

En primer lugar, se trata de formar escalas de 200 mV máximos, para en tradas de 0.2V, 2.0V y 20.0V a la entrada del convertidor de valor verdadero R.M.S./ C.D., mediante la inclusión de un atenuador.

Este atenuador, se seleccionó de un valor total de 100 Kohms con re sistencias cuyos pesos se calcularon como a continuación se indica :

- (1). La primera lectura no requiere de ninguna atenuación y por tanto, ve toda la impedancia de la red. 100 Kohm. Corresponde a la lectura de 0.2V.
- $(2)$ . El segundo valor corresponde a 2.0V, sin embargo se requiere de 200 mV en el punto seleccionado, signifi cando que se deberá entregar el nivel de entrada dividido por 10.

$$
V_{SAL2} = V_{ent} / 10
$$
  
=  $V_{ent} \frac{10 K}{(10 K + 90 K)}$  (2-23)

(3). El tercer valor es el correspondiente a 20.0V, que co mo ya se indicó en el paso anterior, se debe entregar una lectura de 200 mV, lo cual significa que el tercer nivel del atenuador, debe dividir la señal de entra da entre 100.

$$
V_{\text{gal3}} = V_{\text{ent}} / 100
$$
  
=  $V_{\text{ent}} \cdot \frac{(1 \text{ K})}{(1 \text{ K} + 99 \text{ K})}$  (2-24)

Por tanto el arreglo final del atenuador es:

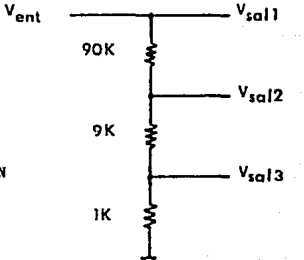

FIGURA 2.9 SELECCION DE ESCALA.

Donde se puede apreciar que, para seleccionar el valor deseado, se pi:edc lograr por medio de un interruptor rotatorio de 1 polo 3 tiros, o bien, pueden emplearse interruptores analógicos comandados por una lógica selectiva.

Para la selección del punto decimal, se atendieron las recomendacio nes del fabricante del módulo de despliegue, en el sentido de c6:no se dGhe excitar al segmento, que es mediante una onda simétrica. El circuito integrado 7106 genera internamente esta onda a través de la salida BP ( terminal 21), esta onda debe estar defasada  $180^\circ$  para poder activar un segmento del módulo LCD, es decir invertirla con respecto a la salida BP. La excitación de los puntos decimales se realiza mediante una compuerta OR EXC como se muestra en la figura 2.10.

La salida BP oscila entre  $V+$  y TEST, por eso se utiliza TEST co mo referencia. De acuerdo ol funcionamiento de la compuerta, tendrá salida  $\overline{BP}$  cuando sus entradas sean  $BP$  v V+.

El punto decimal excitado irá acorde a la escala seleccionada en el atenuador de entrada al circuito AD 536. Para 200 mV de escala. se activará el DP3 y se tendrá una lectura máxima de 199.9 mV en el módulo LCD. Para 2.0V, se activa DP2 y la lectura será -1.999V y para 20.0V,DPl y la lectura será de 19.9V.

#### 2. 7 Fuentes de Alimentacion.

En el diagrama general se señalan tres niveles de fuentes:  $A, B - y$ C. En base al uso del transformador T1 con voltaje en el secunda rio de 36V con tap central; por medio de los diodos D1, D2 y -D3, D4 se ebtiene un voltaje constante positive y negativo en los capacitores  $C5 - y$  Cll respectivamente, con referencia al tap central ( aproximado  $a = 24V$  ). De donde se toman estos niveles para regularlos a  $-$  15 Volts C.D. a traves de los integrados - - $CI-1$  (  $7815$  )  $y$   $CI-2$  (  $7915$  ).

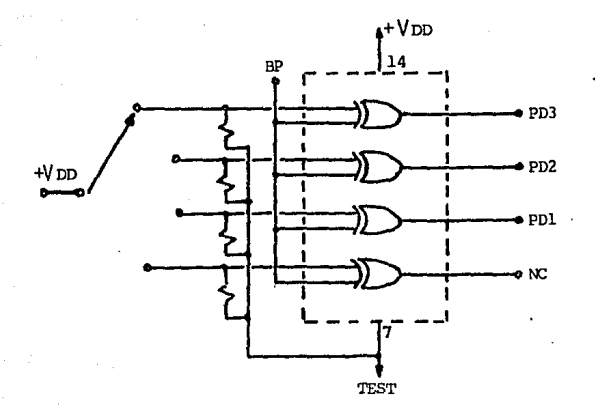

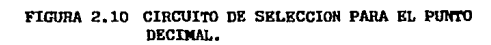

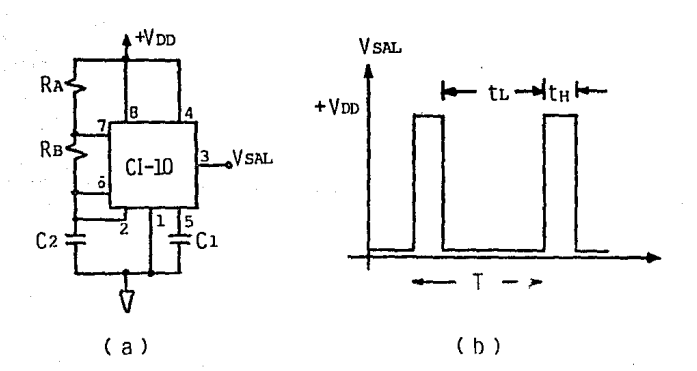

FIGURA 2.11 (a) CONFIGURACION DE UN OSCILADOR TIPICO OPERADO EN FORMA ASTABLE. (b) SEÑAL DE SALIDA.

La salida del CI-1 se empleó directamente en el amplificador de transconductancia por el manejo de niveles de corriente considera ble. Estas variaciones producen a su vez ruido indeseable en las subsecuentes etapas, por lo que se requirió de un filtro paso bajas para desacoplar de un nivel de tensión " A ", a otro " B ", con el empleo de un solo integrado regulador de voltaje. El filtro paso bajas lo constituye el inductor Bl ( 1. O mH ) y C9  $(1000 \text{ uF}).$ 

La alimentación a cada integrado está desacoplada por medio de ca pacitores, observándose las técnicas para disminuir el ruido.

La función que desempeñan los capacitores C1, C2, C3 y C4 es proteger al semiconductor, de transitorios provenientes de la línea. La impedancia que presenten a componentes de alta frecuencia, debe ser muy baja, por lo que se seleccionaron de 0.001 uF, SOOV cerámicos.

El uso de D5, es para prevenir picos inversos de voltaje provocados por la inductancia Bl. Los capacitores C5 y C6 de  $-$ 0.22 uF, son con el objeto de suprimir ruido, antes de la entrada a los reguladores de tensión.

El integrado CI-1, se ubic6 sobre un disipador anodizado para mejorar la radiación calorífica. El encapsulado es del tipo T0-3, con capacidad de manejar corriente de salida de 1.0 A. En cambio, el integrado CI-2 es de encapsulado T0-220 y va colocado directamente sobre la tarjeta de circuito impreso.

2.8 Oscilador ..

Para obtener la constante de tiempo del transductor, se ut'liza un generador de onda cuadrada como se verá en el Capítulo III. Este generador está compuesto por el circuito integrado NE 555 operan

do en modo astable, con una red RC que puede seleccionarse a modo de obtener diferentes frecuencias. La figura 2.11  $($  a  $)$  muestra la configuración del circuito para operación astable y la figura 2.11 ( b ), la forma de onda de salida.

La conexión de la salida del disparador ( terminal 2 ) a la entrada de umbral ( terminal 6 ), origina que el NE 555 se autodispare. El capacitor  $\mathfrak{c}_2^{}$  se carga a través de las resistencias  $\mathbb{R}^{}_{\mathsf{A}}$  y  $R_n$ , descargándose únicamente a través de  $R_n$ .

Los tiempos  $t_H$  y  $t_L$  se obtienen mediante:

 $T = t_{1} + t_{2}$ 

 $t_H = 0.693 (R_A + R_B) C_2$ (2-25)  $t_L = 0.693 (R_A) C_2$ (2-26).

El período de la señal es:

= 0.693 ( 
$$
R_A + 2R_B
$$
)  $C_2$  (2-27)

y su frecuencia es:

$$
f = \frac{1.44}{\left(\frac{R_A + 2R_B}{Q}\right) C_2}
$$
 (2-28)

Para este caso, se escogieron tres frecuencias diferentes de acuerdo a las aplicaciones que tendrá el anemómetro en cuestión, teniéndose:

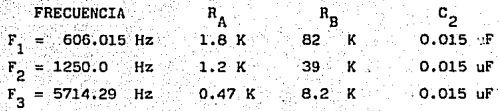

Estas frecuencias servirán de base para la obtención de la constan te de tiempo del transductor como se indica en el Capítulo siguien te.

# CAPITULO III A.JUSTES Y PRUEBAS

Este capítulo está dedicado a los aJustes que tienen como finalidad acoplar todas las etapas del anemómetro para un buen funcionamiento y a pesar de que se realizan una sola vez, es importante mencionarlos ya que representan una guia para el caso en que se requiera una nueva calibración. Otro punto de importancia es el manejo del instrumento, en el que se recomienda una se cuencia tanto para el encendido como para el apagado del equipo, a fin de evitar daños a los transductores, por último, se explica el procedimiento de las pruebas que se pueden efectuar con este equipo de medición.

#### 3.1 AJUSTES.

La secuencia de ajustes que a continuación se presenta es la recomendada en caso de que sea necesario una recalibraci6n. El propósito de estos ajustes es el de compensar el error intrínseco que presentan los circuitos integrados, y que están originados por la diferencia existente entre los componentes internos del mismo.

#### a) VOLTMETRO DIGITAL.

Este ajuste está relacionado directamente con las lecturas de escala comple ta que se obtengan en el módulo de despliegue, puesto que el máximo valor que se obtiene es 1999, se debe tener especial atención en que el voltaje análogo de entrada al 7106 ( CI-7 en el Diagrama General ) no rebase el valor antes mencionado. Para evitar esto, se tiene la restricción de que el voltaje de entrada sea dos veces mayor que el voltaje de referencia. Si se considera que la escala es 200.0 mV, el voltaje de referencia será 100.0 mV, ésta se obtiene mediante el potenciómetro P6 ( en el Diagrama General ) .y se verifica en las terminales 35 y 36 del 7106.

### b) GANANCIA UNITARIA.

En este caso como en los subsecuentes, el ajuste está relacionado con la compensación en voltaje ( offset ), aquí se utiliza el más conocido, en el

que se aprovechan las entradas que para éste propósito provee el fabricante. El amplificador que se usa en esta etapa es el 747 ( $CI-5$  en el Diagrama Ge neral ), que es doble, por lo que se recomienda compensar en voltaje primero al amplificador "B". Se deberán aterrizar las terminales 6 y 7 que corresponden a las entradas positiva y negativa respectivamente, y a través del potenciómetro P5, que se encuentra conectado a las terminales 5 y 8 correspondientes a la compensación en voltaje, se logra corregir el error que se tenga en la salida del amplificador, terminal 10. El procedimiento ante rior es aplicable para el amplificador "A".

#### e) AlllPLIFICADOR DE DIFERENCIAS.

1

El procedimiento aquí utilizado es el mismo de la etapa anterior, pero se deberá tener en cuenta la posición que guardan las terminales de interés en este integrado, que es el 741 ( CI-4 en el Diagrama General ); y el poten ciómetro es el P2.

#### d) AMPLIFICADOR DE TRANSCONDUCTANCIA.

Para este caso, el operacional que se utiliza en esta etapa a pesar de que presenta las terminales para compensación en voltaje, estas no se utilizan, ya que para este caso en particular no se pretende llevar el voltaje de salida a cero, sino que, debido a la interconexión que presenta este cir-cuito se requiere un voltaje significativo a la salida del operacional para llevar a conducción al transistor Q1. Esto se logra colocando un volta je positivo en la terminal 3, que corresponde a la entrada positiva del am plificador 101 ( CI-3 ver Diagrama General ), a través del cursor del potenciómetro Pl el cual tiene sus dos terminales restantes conectadas a un voltaje de fuente ( +V y -V ). Con esto se consigue que el voltaje a la salida del operacional sea positivo.

e) NIVEL DEL OSCILADOR.

Este ajuste es muy simple ya que sólo se utiliza un potenciómetro P7 como un divisor de voltaje para controlar el nivel de salida del integrado 555 ( CI-10 ver Diagrama General ) •

#### 3.2 DESCRIPCION FUNCIONAL.

La intención en este apartado es familiarizar al usuario con el dispositivo de medición, para la aplicación que se le dará en el inciso 3.3, así como: el de prevenir daños al mismo. Lo anterior se llevará a cabo a través de la descripción funcional de cada una de las perillas, interruptores y termi nales de monitoreo que se encuentran en la cara frontal del dispositivo. ver figura 3.1.

Interruptor S1. La función de este interruptor es el encendido/apagado del dispositivo, ya que el mismo cuenta con dos fuentes de alimentación, una pa ra la etapa analógica y otra para la digital, este interruptor activa las dos al mismo tiempo y se indica el estado a través de L1.

Perilla S 2. Esta perilla marcada como "MODO" tiene el propósito de colocar al dispositivo en los tres diferentes estados, que son: "R" reposo, "B" balance y "O" operación.

Perillas S3 y S4. Con estas perillas marcadas como "DECADAS OHMS" se controla el brazo activo del puente de Wheatstone. La S3 tiene un recorrido a pasos de 0 a 9 chms y la S4 de 0 a 0.9 chms, estas perillas se encuentran interconectadas, lo que da un valor de 9.9 ohms en total.

Interruptor S5. Este interruptor de dos posiciones que es operado junto con la perilla de "MODO", sirve para efectuar mediciones de "BALANCE" en el puente y "OPERACION" en el anemómetro.

Perilla S6. Con esta perilla marcada como "ESCALA VOLTS" es posible seleccionar las tres escalas que están disponibles para el módulo de despliegue.

Perilla S7. La perilla marcada como "OSCILADOR" tiene la función de encendido/apagado del oscilado. Indicándose el estado con L2.

Perilla S8. Esta perilla marcada como "FRECUENCIA" sirve para seleccionar las tres frecuencias con que cuenta el oscilador, esto siempre y cuando la perilla 57 esté en la posición de encendído.

Terminal J1. Esta terminal marcada como "TRANSDUCTOR", es un conector BNC hembra en el que se conecta el cable coaxial que viene del transductor.

Terminal J2. Esta terminal marcada como "SALIDA ANEMOMETRO" es un punto que sirve para interconectar con el amplificador, o bien, para verificar en forma externa el comportamiento del anem6metro.

Termina1es J3 y J4. Estas terminales son la entrada/salida correspondientemente del Amplificador de Ganancia Variable (AMPGANVAR). La J3 generalmente se encuentra interconectada con la J2 por medio de un conector que se ha denominado K2. La J4 es un punto de monitoreo disponible para verificeci6n externa del dispositivo.

Terminal J5. Esta terminal marcada como "TIERRA" es la referencia cuando se interconectan equipos externos de medición.

#### 3.3 PRUEBAS.

Aquí se describe la secuencia de operación que se debe tener en cuenta para evitar daños a los transductores, así como el procedimiento para el manejo del equipo de medición en las diferentes pruebas que en esta sección se tratan.

El encendido del equipo se deberá efectuar una vez que se haya revisado la posición de las siguientes perillas e interruptores ( ver figura 3.1 ) •

- 1) La perilla del oscilador (57) deberá indicar apagado (AP).
- 2) Las perillas de décadas de resistencias (53 y 54) deberán estar en cero ohms.
- 3) La perilla de modo de operación (52) deberá indicar reposo (R).
- 4) La perilla de escala (56) deberá indicar 0,2 V.
- 5) El interruptor (55) deberá estar en la posición de "BALANCE",
- 6) El conector K2 deberá interconectar las terminales (J2 y J3 ).

Una vez verificado lo anterior se procede a poner el interruptor Sl en la posición de "ENCENDIDO".

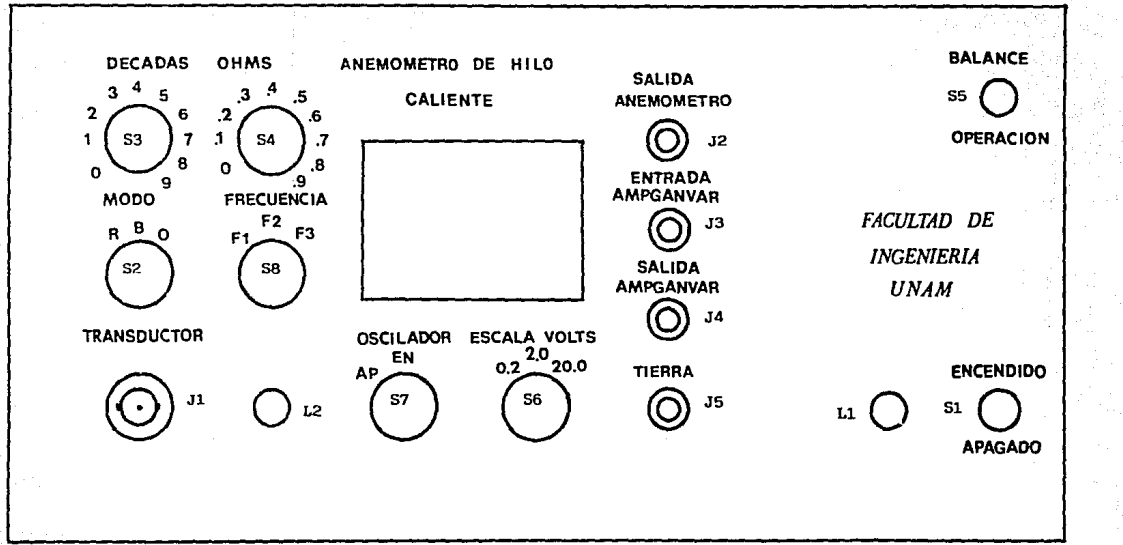

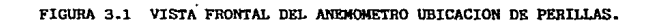

#### a) RESISTENCIA DE OPERACION.

Después de que el equipo se encendió se deja aproximadamente 15 minutos en esta condición para asegurar que se estabilice, el siguiente paso es conec tar el cable coaxial junto con el soporte del transductor y el corto-cir cuitador en la terminal etiquetada "TRANSDUCTOR" ( J1 ). A continuación la perilla de modo de operación (52) se cambia a la posición de balance (B) y las perillas de décadas de ohms ( 53 y 54 ) se mueven hasta obtener en el módulo de despliegue de cristal líquido un voltaje positivo cercano a cero, se anota la lectura de las décadas y la perilla de modo de operación se cambia a reposo (R).

Ahora se intercambia el transductor por el corto-circuitador, nuevamente la perilla de modo de operación se cambia a la posición de balance (B) <sup>y</sup>las décadas se mueven hasta obtener una lectura en el módulo de des- pliegue cercana a cero.. El valor resistivo marcado en las perillas de décadas es el total del conjunto transductor-soporte-cable.

La resistencia en frío del transductor es ln diferencia entre el valor total ( transductor-soporte-cable ) , menos el valor de los soportes del transductor, que para cada caso es diferente, menos la resistencia del cable.

La resistencia del transductor en operaci6n se puede calcular mediante la ecuación (1-2), el valor así obtenido -para una temperatura máxima de operación  $T_{h}$  y una temperatura de fluido  $T_{A}$  dadas- es el que se fija en las décadas, de esta forma se asegura que el transductor estará operan do con un factor de seguridad que impedirá se dañe.

b) CONSTANTE DE TIEMPO.

Para efectuar esta prueba se requiere de una onda cuadrada, la que se apli ca al transductor con el propósito de simular un cambio brusco en la velocidad del fluido. La constante de tiempo del transductor es útil para conocer la respuesta en frecuencia del anemómetro. Una vez conocida esta respuesta es posible establecer la respuesta del anemómetro a señales pe riódicas complejas, transitorias y aleatorias (17).

La señal cuadrada se obtiene de un generador que se encuentra en el mismo equipo de medición. Este generador tiene capacidad de proporcionar tres diferentes frecuencias con la finalidad de conocer la frecuencia máxima en la que puede operar el transductor con el anemómetro.

Antes de aplicar la señal cuadrada se debe verificar que las perillas de la década de resistencias ( 53 y 55 ) marquen el valor Rh, una vez hecho esto, la perilla de modo de operación (S20) se coloca en operación (O), lo mismo que el interruptor 55 y por último la perilla del oscilador (57) se pasa a encendido ( "EN" ), estableciendo con anterioridad la frecuencia de operación por medio de la perilla de frecuencia (SS). Esto da como resultado una forma de onda parecida a la mostrada en la figura 3.2.

De esta forma de onda se obtiene la constante de tiempo " $5$ " en el punto en el cual el nivel de voltaje H ha descendido un 67% (17). Una vez obte nida "5", se puede determinar la frecuencia máxima a la que puede operar el anemómetro dentro de 3 dB (17), según la siguiente ecuación:

3 dB = 20 log (  $(2 \text{TT f})^2 + 1$  )<sup>1/2</sup>

Cuando la respuesta del anemómetro presenta oscilaciones, es un indicativo de que no tiene capacidad para detectar correctamente las frecuencias para las cuales presenta este problema. En la figura 3.3 se muestran dos tipos de oscilaciones, la primera (a) es causada por un desbalance en el puente y la segunda (b) por un inadecuado ancho de banda del anemómetro.

c) CURVA DE CALIBRACION.

Para determinar en forma experimental la curva de calibración de un trans ductor, es necesario efectuar pruebas comparativas con un instrumento que sirva de referencia o patrón. Los dos transductores se colocan en un flu jo uniforme con velocidad constante, luego se grafica el voltaje de CD leído en el vóltmetro y la velocidad leída en el equipo patrón. La curva de calibración obtenida es válida precisamente para las condiciones en las que fue efectuada la prueba y el grado de sobrecalentamiento que se utilizó para operar al transductor. La perilla de escala ( S6 ) debe es tar en 20 V y el interruptor 55 en la posición de OPERACION. En la figura 3.4 se muestra una curva de calibración, con la cual ya se

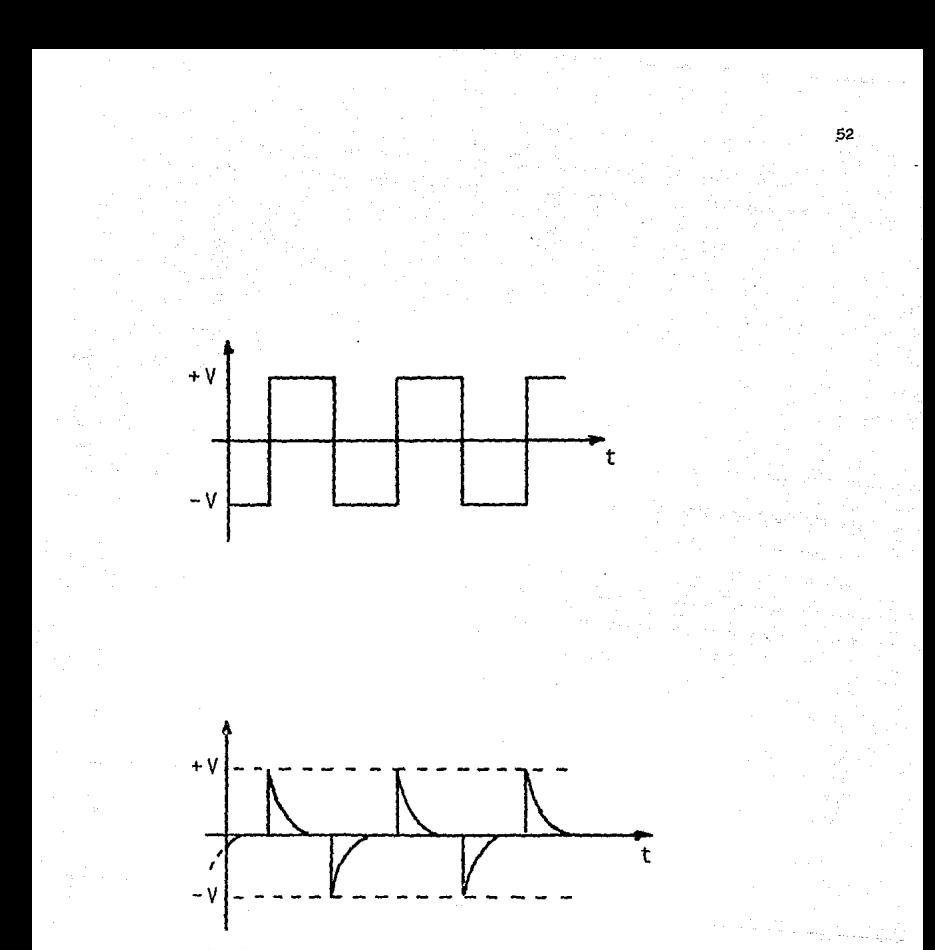

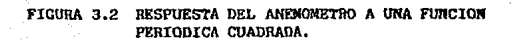

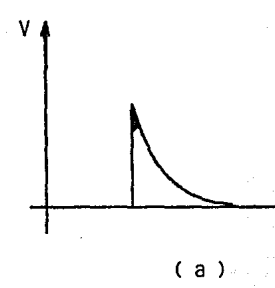

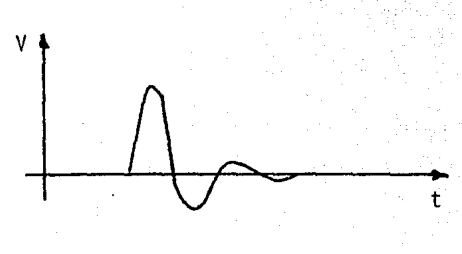

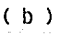

### FIGURA 3.3 RESPUESTA DEL ANEMOMETRO.

a) OCASIONADO POR UN DESBALANCE EN EL PUENTE.

b) INADECUADO ANCHO DE BANDA DEL ANENOMETRO.

 $53$ 

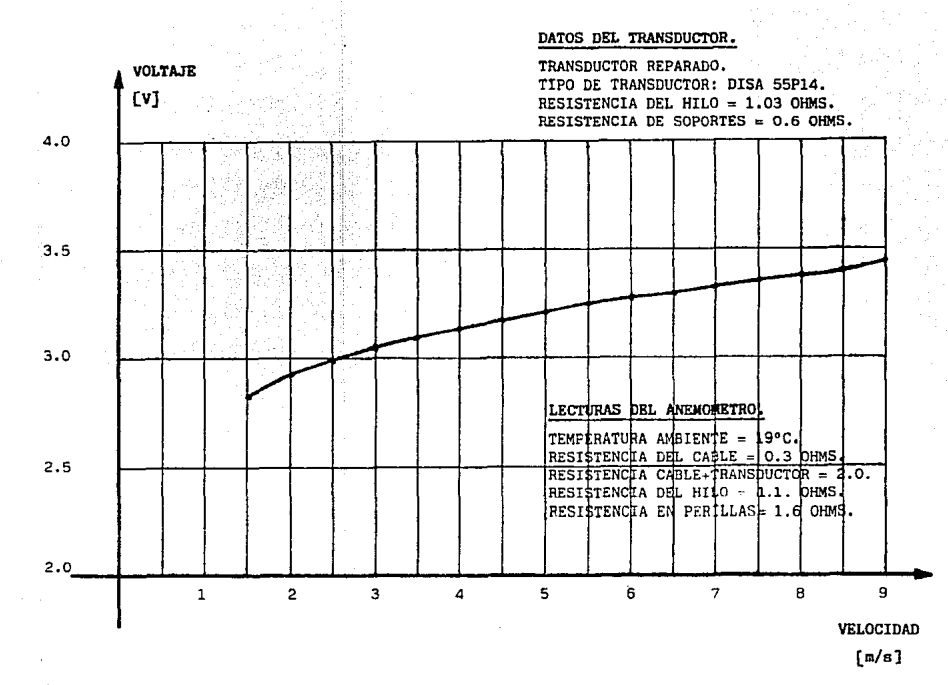

FIGURA 3.4 CURVA DE CALIBRACION RANGO DE O-9 m/s.

ă,

puede hacer cualquier medición en el medio para el que se determinó.

Cuando no se utiliza el anemómetro en períodos más o menos largos de tiem po ( 8 hrs. ), es recomendable que se apague el mismo bajo cierta secuencia, con el mismo propósito del encendido, que es de evitar daños a los transductores,

- a) La perilla de modo de operación S2 deberá estar en REPOSO (R).
- b) Las perillas de décadas de resistencias 53 y 54 en cero ohms.
- e) La perilla de escala 56 en 0.2 V.
- d) El conector K2 fuera de su posición.
- e) El interruptor SS en la posición de BALANCE.
- f) El interruptor Sl en la posición de APAGADO.

Una vez efectuado este procedimiento el anemómetro está listo para guar- darse.

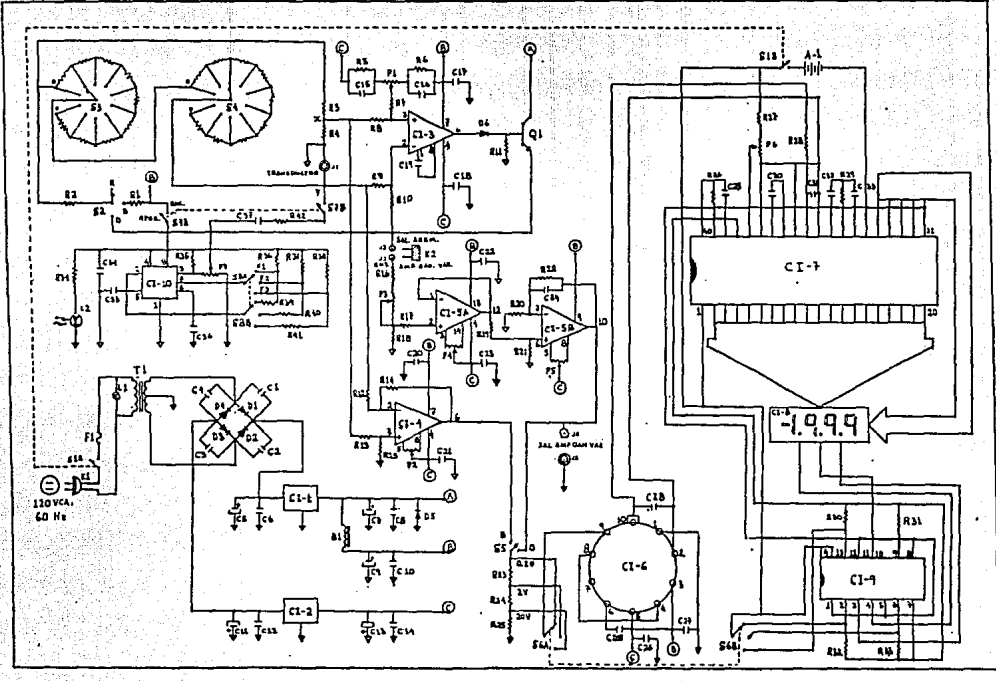

FIGURA 3.5 DIAGRAMA GENERAL ANEMOMETRO DE HILO CALIENTE.

56

#### CONCLUSIONES

Al inicio del presente trabaJo, se habían fijado varios objetivos a ser alcanzados, entre los que podemos enumerar:

57

- 1.- Un equipo conf'iable, de fácil manejo y transportación.
- 2.- Diseilo sencillo y con componentes de fácil adquisición en el mercado nacional.
- 3.- Lecturas que pudiesen ser directamente tomadas en un display numérico.
- 4.- Linealización de la respuesta del sistema como una función inherente del mismo.
- 5.- Acceso fácil al sistema con tarjetas electrónicas modulares para facilitar labores de mantenimiento, limpieza y ajuste.
- 6.- La similitud o desviaciones de las mediciones realizadas, fuesen lo suficientemente confiable. Tomando en base el instrumento de anemo metría "DISA" del laboratorio de fluidos de la Facultad de Ingenie ría, UNAM.

Dentro de los objetivos señalados varios fueron satisfechos plenamente como lo es el objetivo No. 2, 3 y 4. En cuanto a los restantes, el sistema podría mejorarse a través de las siguientes acciones:

- Selección de llaves selectoras de muy baja resistencia OHMICA de contacto.
- Resistencias de precisión con tolerancias menor o igual 1% a ser usa das en la etapa del puente de Wheatstone.
- Rediseñar tarjetas electr6nicaa para mejorar distribuci6n de campo nentes, así como el uso de más conectores para hacer más flexible su manejo para mantenimiento y servicio,
- $\bullet$ Rediseñar gabinete para hacerlo de más fácil manejo.
- Mejorar el atenuador.
- Para mediciones de turbulencia, poder despreciar la componente de C.D. para únicamente efectuar mediciones de C.A. y obtener los valores promedios de dichas variaciones.

Como puede observarse, las medidas para el mejoramiento del sistema son relativamente sencillas, además se requiere de un buen presupuesto para abocarse a la tarea de obtener las componentes necesarias.

Con estas mejoras enunciadas, se logrará aumentar la confiabilidad, ya que aún con las deficiencias indicadas los resultados de las pruebas fueron satisfactorias.

Mas los objetivos primordiales como fue el diseño y construcción de un equi po de Anemometría con respuesta muy similar a los equipos profesionales fue ron satisfechos en un .75% con el desarrollo de este prototipo, el cual se espera sea tomado como base para mejorarlo.

## APENDICE A. TRANSFERENCIA DE CALOR.

El punto de partida para obtener la relación que existe entre la velocidad de un fluido y la temperatura de un hilo transductor expuesto al mismo, es el fenómeno de transferencia de calor.

El hilo que generalmente mide de 1 a 3 mm. de longitud se calienta haciendo circular una corriente eléctrica a través de el, el fluido que circula a su alrededor tiende a enfriarlo, lo que provoca una disminución en la resistencia eléctrica del hilo, esta variación es la base para cuantificar el cambio de velocidad en el fluido.

En la sección 1.2 se mencionan los principales mecanismos de transferencia de calor, de los cuales el de Convección Forzada es el que tiene una mayor contribución. Es por esto que a continuación se da un procedimiento para. encontrar una ecuación que incluya todos los parámetros involucrados, para representar el calor transferido por convección forzada.

En primer lugar se tiene la temperatura "T" a la que se calienta el hilo  $$ sumergido en un fluido de temperatura "Tf" y velocidad "U" perpendicular al hilo, bajo estas condiciones es posible expresar la convección forzada a través del número de Nusselt como:

$$
Nu = \frac{h \ d}{K}
$$

donde:

h.- Coeficiente de convección del fluido. d.- Diámetro del hilo.

 $(A-1)$ .

 $(A-2)$ 

k.- Conductividad térmica del fluido.

La velocidad "U" del fluido y las dimensiones del nilo se toman en cuenta mediante el número de Reynolds:

$$
Re = \frac{\rho u}{u}
$$

p.- Densidad del fluido.

U.- Velocidad del fluido.

u.- Coeficiente de viscosidad del fluido.

mientras que las propiedades del fluido se expresan a través del número de Prandtl:

> $Pr = \frac{c \mu}{h}$ h

donde C = calor específico del fluido.

donde:

De las ecuaciones anteriores es posible relacionar los diferentes paráme tros y propiedades tanto del fluido como del hilo transductor, para obte ner una ecuación que representa la transferencia de calor mediante la convecci6n forzada. Los números de Reynolds y ?randtl varian en proporción a la velocidad del fluido, y el número de Nusselt es, en si la convección forzada.

Como la transferencia de calor depende de la velocidad del fluido, el nú mero de Nusselt puede representarse como:

$$
Nu = f (Re, Pr, T/Tf)
$$

 $(A-4)$ 

 $( A-3 )$ 

La ecuación A-4 representa la relación que existe entre la convección for zada y la velocidad del fluido.

Para conocer las constantes que relacionan estas variables, se han desa -rrollado varios procedimientos; unos de carácter empírico como el de - -Xramer, el de Collis y Williams, y el de Van Der Hegge Zijnen¡ y otros de harfette semiempirico como el de Sing y el de Boussinesq. A

De acuerdo al procedimiento de carácter empírico, se han logrado hacer co rrelaciones experimentales, válidas en ciertos rangos de los parámetros· adimensionales, por ejemplo el de Van Der Hegge Zijnen el cual establece

$$
Nu = 0.42 \text{ Pr}^{0.2} + (0.57 \text{ Pr}^{0.33} \text{ Re}^{0.5})
$$

61

Esta última ecuación es la representación de la ecuación A-4 limitada a:

$$
0.71 < \Pr \leq 1000 \quad y \quad 0.01 < \text{Re} \leq 1000
$$

O el de Collis y Williams, que representan a la ecuaci6n· A-4 como:

$$
Nu = (Tm/Tf)^{-0.17} = A + (B^TRe^T)
$$

de acuerdo a la siguiente tabla:

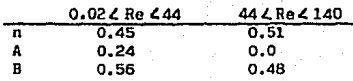

*Y* siendo Tm la temperatura para la cual se tomaron las propiedades del fluido. Esta temperatura se obtiene mediante la siguiente ecuación:

$$
Tm = (T + Tf)/2
$$

En general se han efectuado más pruebas sistemáticas para determinar el efecto del nWnero de Reynolds que para el número de Prandtl. Una de las recopilaciones más completas en eate sentido es la de Laurence y Sandborn (4).. Según Brandsaw(4) entre las correlaciones más precisas se encuentra la de Collis *y* Williams.

El procedimiento de carácter semiempírico desarrollado por King (4), esta blece que la ecuación (A-4) puede expresarse como:

$$
Nu = A + (B Re1/2)
$$

que:

fórmula conocida actualmente como ley de King.. Esta ecuación no es de suficiente aproximación una vez determinados los valores de A y B, debido fundamentalmente al exponente de Re y solamente tiene interés histórico por ser la primera fórmula semiempírica obtenida con éxito hasta la fecha. Por lo expuesto anteriormente, los criterios y procedimientos desarrollados en torno a la ecuación (A-4) son de diferente aproximación, por lo cual, actualmente no se emplean directamente las leyes y correlaciones uni-

versales de la transferencia de calor, sino que se efectúa una cal1bración para cada hilo transductor en particular, y se utilizan las correlaciones descritas anteriormente sólo para comprobar los resultados obtenidos en la calibración o para un análisis teórico del comportamiento del anemómetro.

# APENDICE B LISTA DE PARTES

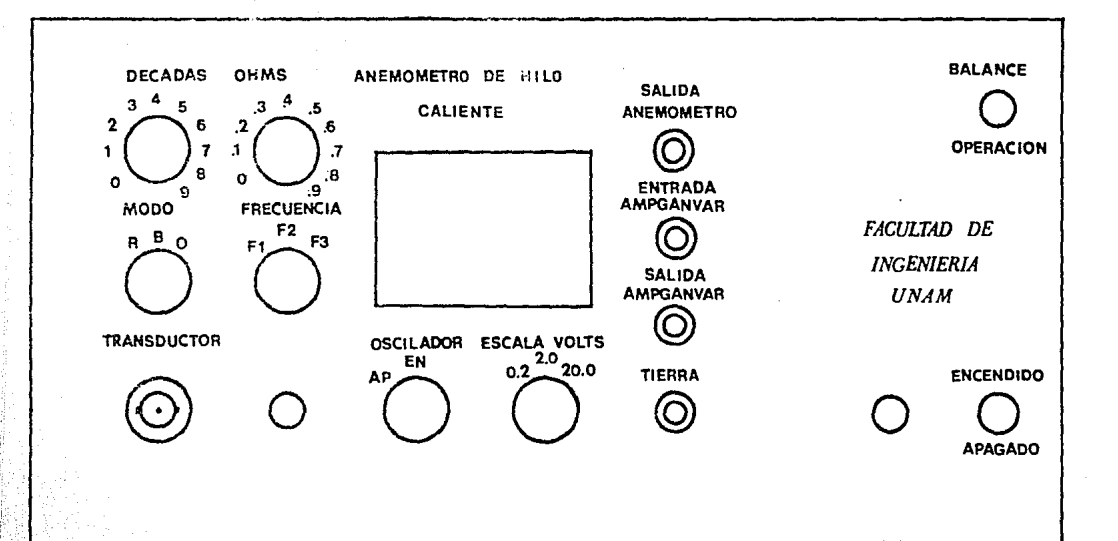

FIGURA B.1 VISTA FRONTAL DEL ANEMODETRO.

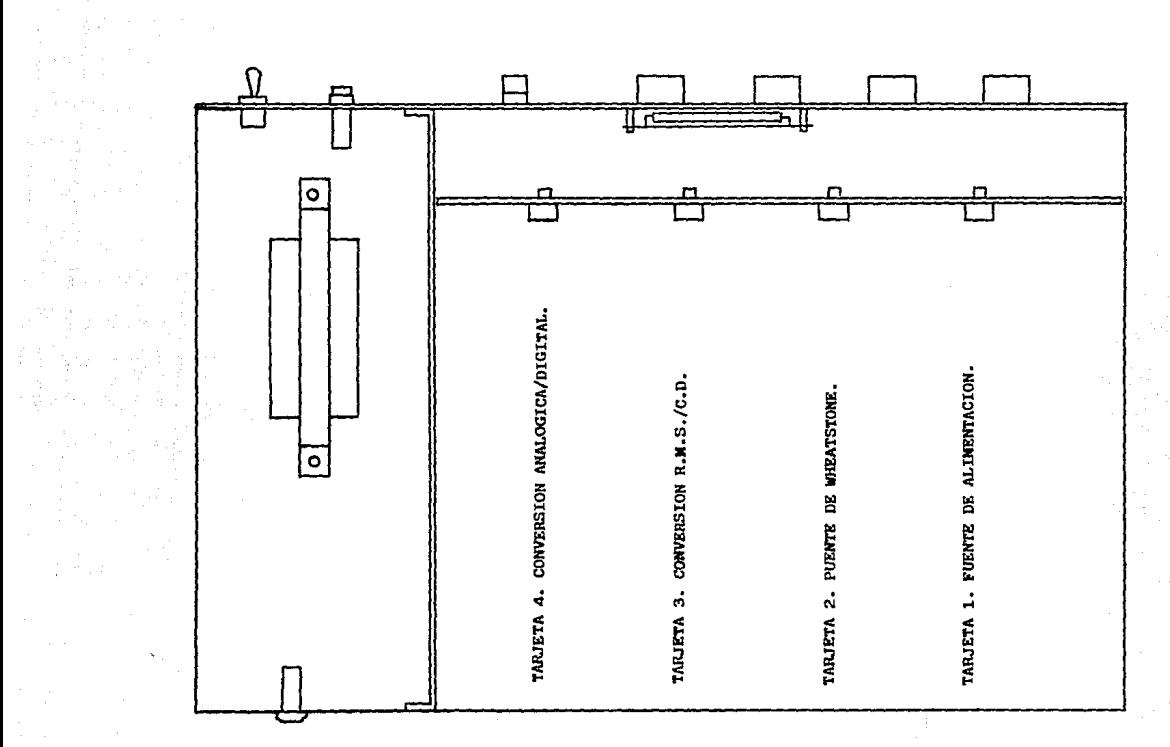

FIGURA B.2 ANSWOMETRO VIEW OF PLANTA UBICACION DE TARJETAS.

TIERRA SALIDA (A)  $+15$  VCD ENTRADA VCA ENTRADA VCA  $N$ .  $C$ . SALIDA (B)  $-15$  VCD<br>N. C. SALIDA (C)  $+15$  VCD N.C.<br>N.C.<br>N.C.<br>TIERRA

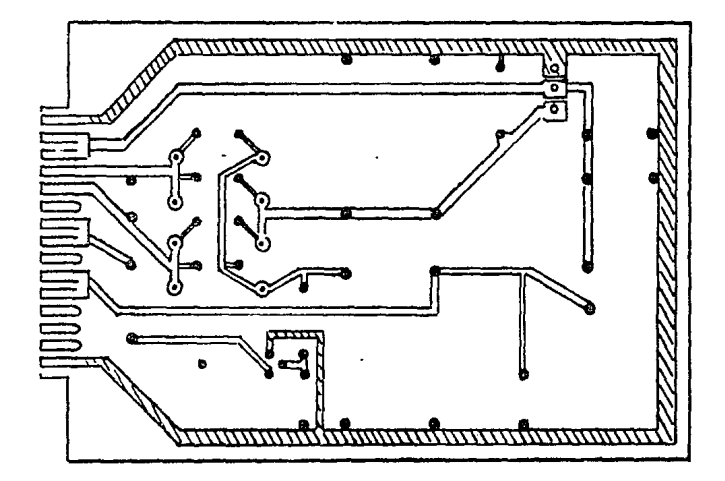

# FIGURA B.3 TARJETA 1 FUENTE DE ALIMENTACION CIRCUITO IMPRESO.

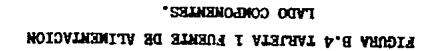

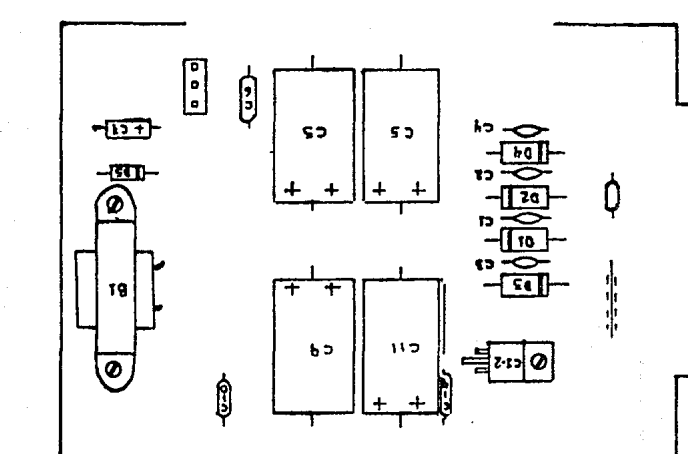
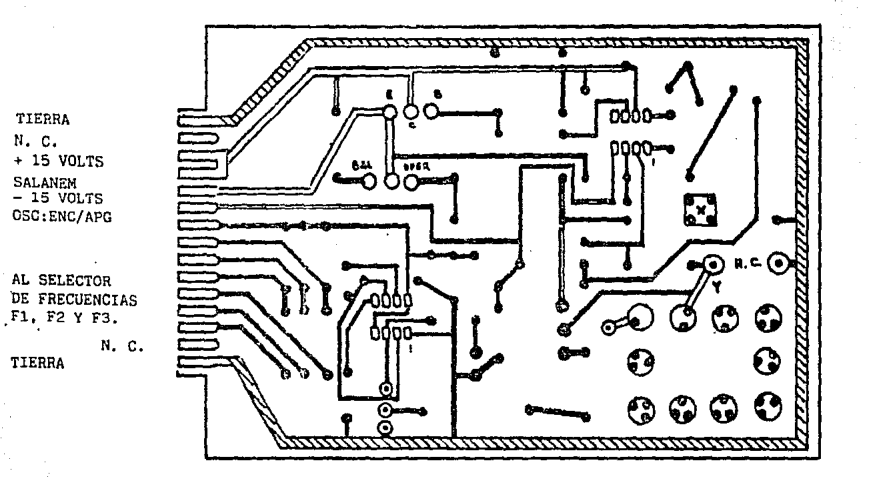

## FIGURA B.5 TARJETA 2 PUENTE DE WHEATSTONE CIRCUITO DEPRESO.

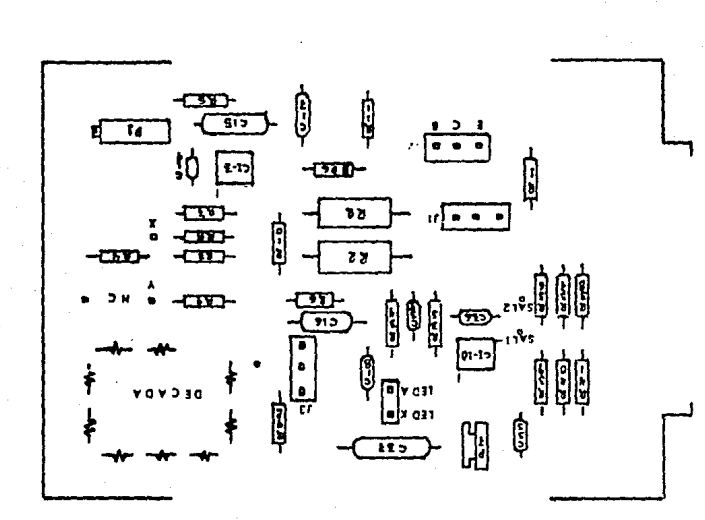

**TVDO COMBONDERS** LIGNEY B'S LWEIRY S' LOEMIE DE AREVIZIONE TIERRA N. C.  $+ 15$  VOLTS ENT. ANEM.  $-15$  VOLTS TIERRA **DEL PTE X**  SALCONVACDC + 9 VOLTS DP 3 DELA 37 (7106) DP 2  $DP<sub>1</sub>$ DELA 21 ( 7106)

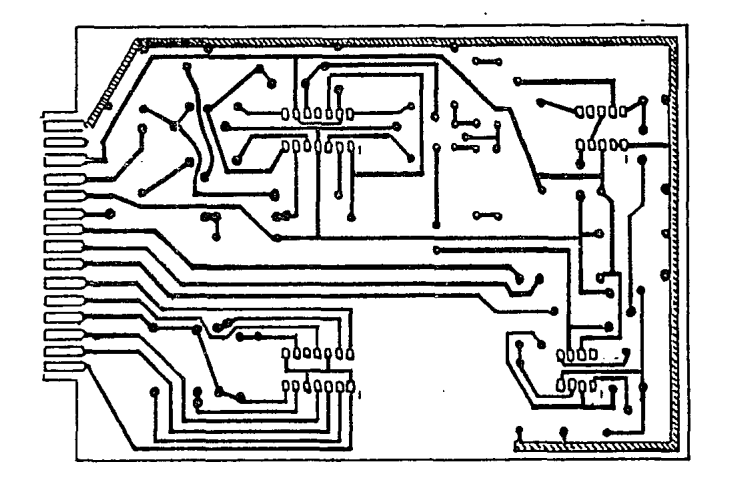

# FIGURA B.7 TARJETA 3. CONVERSION R.M.S./C.D.

~

CIRCUITO IMPRESO.

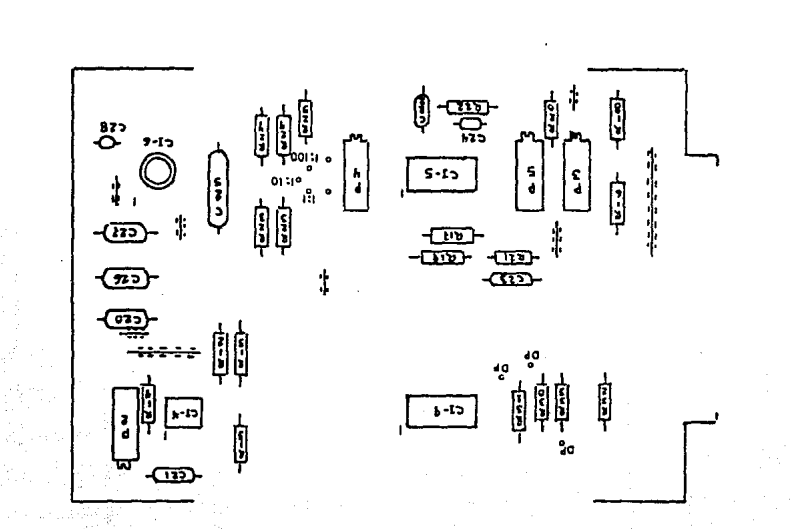

TVDO COMBONERAIRS\* FIGURA B.B TARJETA 3. CONVENSI

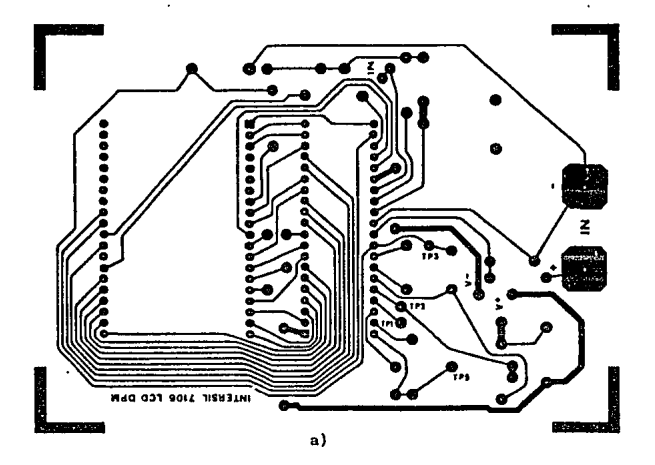

PUNTO DE PRUEBA a. ï 9 VOLT<br>BATTERY  $\mathbf{c}$  $.22 \mu F$ 

 $_{\rm b})$ 

FIGURA B.9 TARJETA 4. CONVERSION ANALOGICA/DIGITAL. a) CIRCUITO IMPRESO b) LADO COMPONENTES.

**LISTA DE PARTES** 

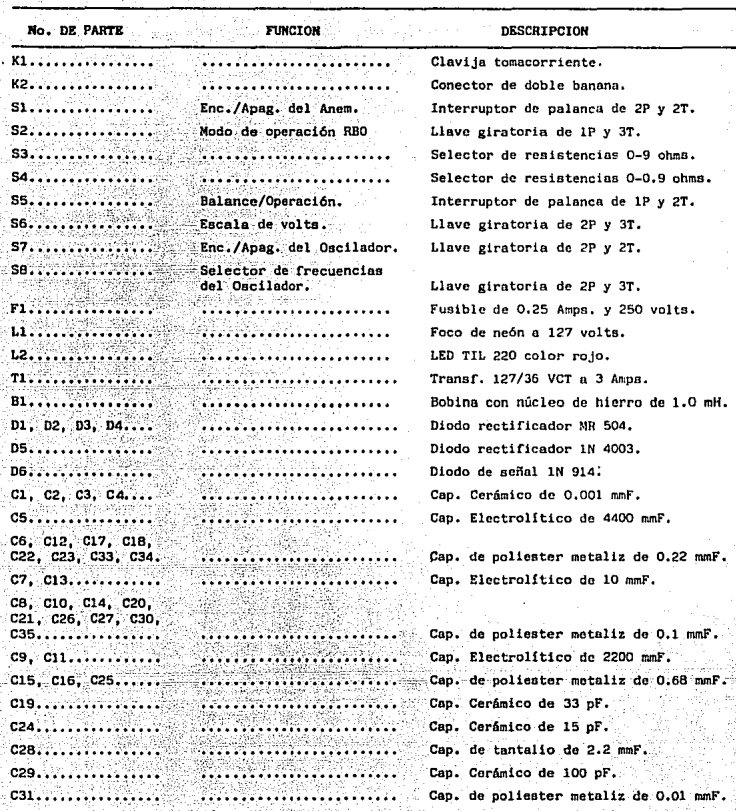

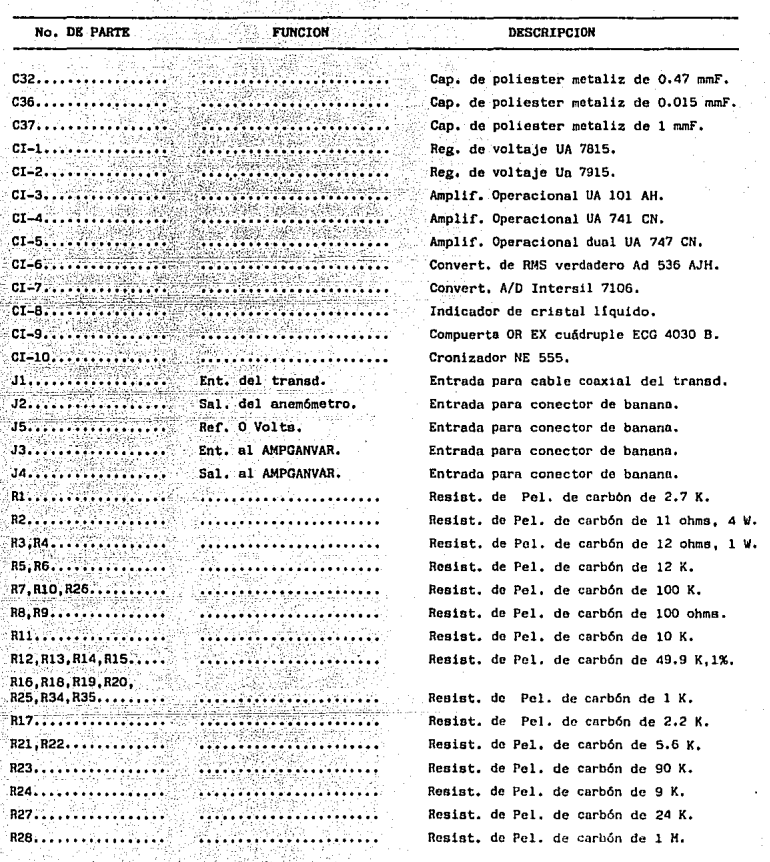

AV.

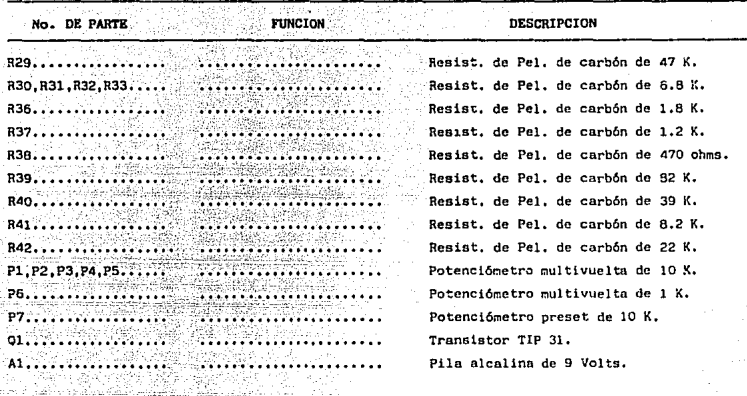

APENDICE C

INFORMACION DE INTEGRADOS

# µA101A · µA201A · µA301A GENERAL PURPOSE OPERATIONAL AMPLIFIERS **FAIRCHILD LINEAR INTEGRATED CIRCUITS**

**OLID** ad in ata of the p.A 14, p42014, or p43014. Freq hty response may be **MAIDIA AARIA SMAADIA** 

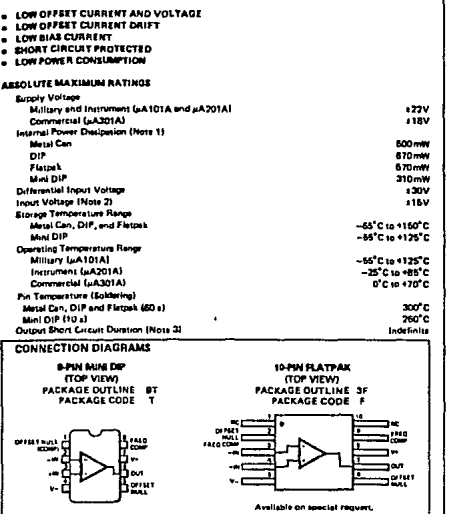

**ORDER** TYPE **PARTNO A101A ALTOTAFM**  $+4201A$ **A201AFM** 

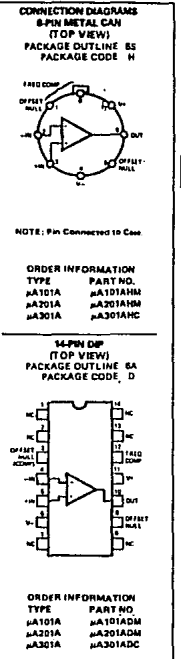

\*Floor is a part

Notes on Days 2

**DRDER** 

**LA TAYA** 

TYPE

**INFORMATION** 

**PART NO** 

**AA301ATE** 

5-19

Ï,

# µA741 FREQUENCY-COMPENSATED OPERATIONAL AMPLIFIER **FAIRCHILD LINEAR INTEGRATED CIRCUITS**

GENERAL DESCRIPTION - The pA741 is a high perform thic Doerstland Armitian **CONNECTION DIAGRAMS** gast for tree at similar follows. The high gain and wide range of battling solitate provides supportions. He is the similar of analog gastletted using the Finite-Theoretical process. It is intended for a wide range of anal **SPIN METAL CAN** TOP VIEW) ÷. **PACKAGE CODE H** NO FREQUENCY COMPENSATION REQUIRED  $\bullet$ **SHORT CIRCUIT PROTECTION**  $\bullet$ OFFSET VOLTAGE NULL CAPABILITY ٠ LARGE COMMON MODE AND DIFFERENTIAL VOLTAGE RANGES<br>LOW POWER CONSUMPTION  $\bullet$ ٠ **A MO LATCHAP** ABSOLUTE MAXIMUM RATINGS s Supply Voltage<br>
µA741A, µA741, µA741E Note: Pin 4 conn  $122V$  $n = 110$ **ALL V** ORDER INFORMATION ternal Power Dissipation (Note 1) TYPE<br>HA741A<br>HA741 **PART NO.**<br>#A741AHM<br>#A741HM Metal Can 500 mW Molded and Hermesie DIP 570 mW **Wint DiP** 310 mW **ATAIL A7416HC** Fletpak  $7878114$ 422410 Differential Input Voltage  $130V$ Input Voltage (Note 2) **415 V** prage Temperature Range<br>| Metal Can, Hermatic DIP, and Flatpak<br>| Mini DIP, Molded DIP ALC: NATCH 14PIN DIP ~55°C to +125°C (TOP VIEW)<br>PACKAGE DUTLINES BA, 9A **Operating Temperature Range**<br>Military (µA741A, µA741) -56°C to +125°C **PACKAGE CODES D P** Commercial (uA741E, uA741C)  $0^{\circ}$ C to +70 $^{\circ}$ C The Temperature (Soldering)<br>Metal Can, Hermetic DIPs, and Flatoak (80 s) poor c Molded DIPs (10 s)  $260^\circ$ C Output Short Circuit Duration (Note 3) Indefinite ٠c **B.PIN MINJ OUR IGPIN FLATPAN** ٠ŕ (TOP VIEW) *CLOW AT A LIBRA* PACKAGE OUTLINES ST 91 PACKAGE OUTLINE 3  $\blacksquare$ **PACKAGE CODES R** Ī. ì nas<br>Iona г ×ε ٠Č eat E n es п ١v -41 انه ( 49 en f a ovt г + MANT Ĥ⊷∾w  $v - 1$ ORDER INFORMATION **ORMATION**<br>PART NO.<br>MAZ41ADM TYPE **A741A ORDER INFORMATION DROER INFORMATION** A741 TYPE<br>MA7410 PART NO TYPE<br>HATAIA PART NO. **HATSTE A7' IFDC** A741C **MAP10 HA741PG A741RC** A741 **HATELEM** ra i C \*Plenar is a potented Fairchild proc-Hasse on following cages  $5 - 113$ 

# μA747

## **DUAL FREQUENCY-COMPENSATED OPERATIONAL AMPLIFIER FAIRCHILD LINEAR INTEGRATED CIRCUITS**

GENERAL DESCRIPTION -- The µAT47 is a pair of high perform **GENERAL DESCRIPTOR** - The public is pair of help are common monotrative controller community of the pair of the position of monotrative community and the second specifies of the pair of the pair of the pair of the pair of an ao nalithic Corretions

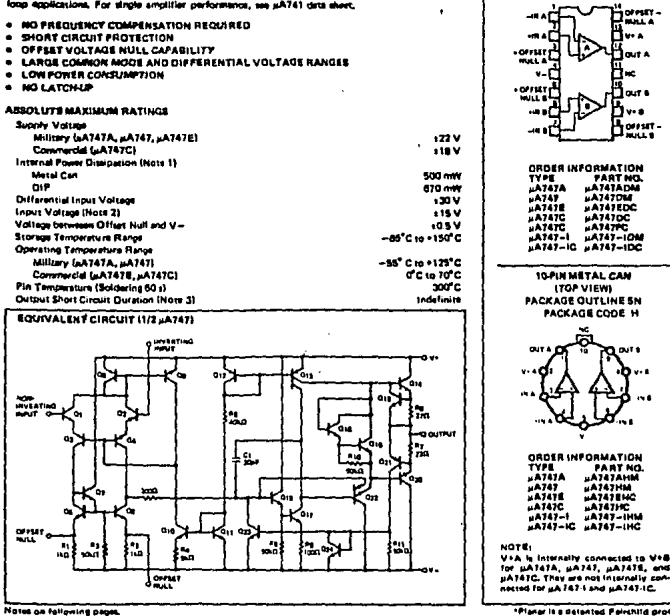

Nates on following pages.

 $3 - 122$ 

CONNECTION DIAGRAMS **ITOP VIEWS** PACKAGE DUTLINE TA SA

# ANALOG

#### **FEATURES**

True rms to de Conversion Laser-Trimmed to High Accuracy 0.2% max Error (AD638AK) 0.5% max Error (AD536AJ) wide Reporte Capability: Computes rms of ac and de Signals 300kHz Bandwidth: Vrms>100mV 2MHz Bendwidth: V. 251V Signal Crest Factor of 7 for 1% Error dB Output with 60dB Range Low Power: 1mA Quiescent Current Single or Dual Supply Operation Monolithic Integrated Circuit K5°C to +125°C Doerstion (AD538AS) **Low Cost** 

#### **PRODUCT DESCRIPTION**

The AD536A is a complete monolithic integrated circuit which performs true mis-to-de conversion. It offers performance which is comparable or superior to that of hybrid or modular units costing much more. The AD516A directly computes the gue mis value of any complex input waveform containing acand de components. It has a crest factor compensation scheme which allows measurements with 1% error at crest factors up to 7. The wide bandwidth of the device extends the measurement capability to 300kHz with 3dB error for signal levels shove 100mV.

An important feature of the AD536A not previously available in rms converters is an auxiliary dB output. The logarithm of the rms output signal is brought out to a separate pin to allow the dB conversion, with a useful dynamic range of 60dB. Using an externally supplied reference current, the OdB level can be conveniently set by the user to correspond to any input level from 0.1 to 2 volts rms.

The AD536A is laser trimmed at the wafer level for input and output offset, positive and negative waveform symmetry (de revertal), and full scale accuracy. As a result, no external trims are required to achieve the rated accuracy of the unit.

There is full protection for both inputs and outputs. The input circuitry can take overload voltages well beyond the supply levels, Loss of supply voltage with inputs connected will not cause unit failure. The output is short-circuit protected.

The AD536A is available in two accuracy grades (J, K) for<br>commercial temperature range (0 to +70°C) applications, and<br>one grade (5) rated for the full -35°C to +125°C military range. The AD536AK offers a maximum total error of £2mV

# ESTA TESIS NO DEBE SALIR DE LA BIBLIOTECA **Integrated Circuit** True rms-to-dc Converter

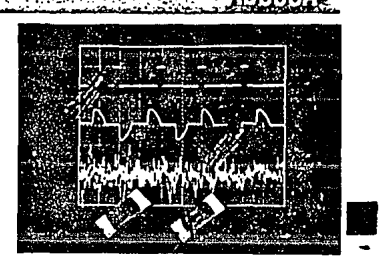

10.2% of reading and the AD536AI and AD536A5 have maximum errors of ±5mV ±0.5% of reading. All three versions are svailable in either a hermetically sealed 14-pin DIP or a 10-pin TO-100 metal can

#### **FRODUCT HIGHLIGHTS**

- 1. The AD536A computes the true toot-mean-square level of a complex at (or ac plus de) input signal and gives an equivalent de output level. The true ms value of a waveform is a more useful quantity than the average rectified value since it relates directly to the power of the signal. The rms value of a statistical signal also relates to its standard deviation.
- 2. The crest factor of a waveform is the ratio of the peak tignal swing to the rms value. The crest factor compensation scheme of the AD536A allows measurement of highly complex signals with wide dynamic range.
- 3. The only external component required to perform measurements to the fully specified accuracy is the capacitor which sets the averaging period. The value of this expacitor determines the low frequency ac accuracy, ripple level and settling time.
- 4. The AD336A will operate equally well from split supplies or a single supply with total supply levels from \$ to 36 volu. The one milliampere quiescent supply current makes the device well-suited for a wide variety of remote controllers and battery powered instruments.
- 5. The AD536A directly replaces the AD536, and provides improved bandwidth and temperature drift specifications.

**RMS-TO-DC CONVERTERS 6-7** 

# SPECIFICATIONS (typical @ +25°C and ±15V dc unless otherwise noted)

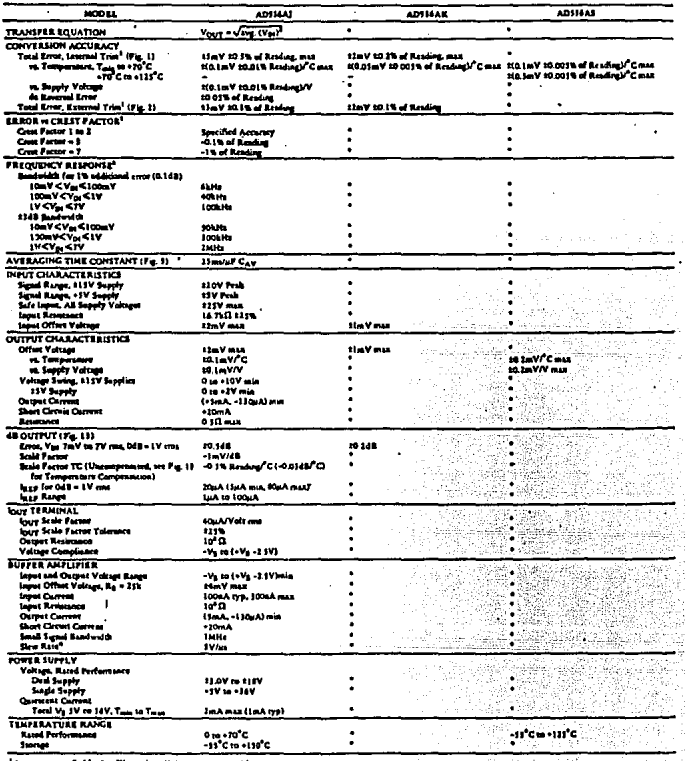

.<br>Abstaat

#### **RMS-TO-OC CONVERTERS**

# **STANDARD CONNECTION**

51 AD536A is nimple to connect for the majority of high The rest rate measurements, requiring only an external capacipersons the averaging time constant. The standard connecnot it shown in Figure 1. In this configuration, the AD536A post the ring of the ac and de level present at the but will show an error for low frequency inputs as a inguis as a factor capacitor, CAV, as shown in Figure 3. That if a 4uF capacitor is used, the additional average error Then = will be 0.1%, at 3He it will be 1%. The accuracy at state frequencies will be according to specification. If it is protect to reject the de input, a capacitor is added in series with oith the input, as shown in Figure 3, the capacitor must be am polar. If the AD536A is driven with power supplies with a considerable amount of high frequency ripple, it is advisable to bypass both supplies to ground with 0.1µF ceramic discs as cas the device as possible

The input and output signal ranges are a function of the sunply voltages; these ranges are shown in Figure 17. The AD536A ma also be used in an unbuffered voltage output mode by disconnecting the input to the buffer. The output then appears ... buffered across the 25k resistor. The buffer amplifier can then be used for other purposes. Further the AD536A can be and in a current output mode by disconnecting the 25k resisor from ground. The output current is available at pin 8 (pin 10 on the "H" package) with a nominal scale of 40uA per volt ma input, positive out.

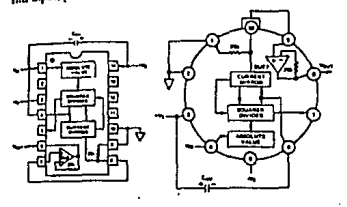

Figure 1. Standard trns Connection

OFTIONAL EXTERNAL TRIMS FOR HIGH ACCURACY If it is desired to improve the accuracy of the AD536A, the external trims thown in Figure 2 can be added. R4 is used to trim the offset. Note that the offset trim circuit adds 2490 in series with the internal 23k $\Omega$  resistor. This will cause a 1% increase in scale factor, which is trimmed out by using R1 as shown

The trimming procedure is as follows:

1. Ground the input signal, VIM, and adjust R4 to give zero volts output from pin 6. Alternatively, R4 can be adjusted to give the correct output with the lowest expected value of VIN. 2. Connect the desired full scale input level to V<sub>IN</sub>, either de or a calibrated ae signal (1kHz is the optimum frequency); then trim R<sub>1</sub> to give the correct output from pin 6, i.e., 1,000V de input should give 1,000V de output. Of course, a #1.000V peak-to-peak sinewave should give a 0.707V de output. The remaining errors, as given in the specifications, are due to the nonlinearity.

The major advantage of external trimming is to optimize device performance for a reduced signal range; the ADS36A is internally trimmed for a 7V rms full scale range.

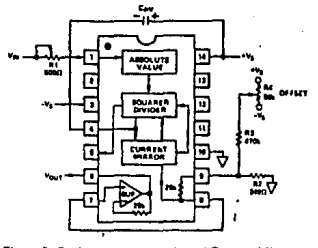

Figure 2. Optional External Gain and Output Offert Trim

SINGLE SUPPLY CONNECTION

The applications in Figures 1 and 2 require the use of approximately symmetrical dual supplies. The AD536A can also be used with only a single positive supply down to +5 volts, as shown in Figure 3. The major limitation of this connection is that only ac ugnals can be measured unce the differential input stage must be biased off ground for proper operation. This biasing is done at pin 10, thus it is critical that no extraneous signals be coupled into this point. Biasing can be accomplished by using a resistive divider between + Vs and ground. The values of the resistors can be increased in the interest of lowered power consumption, since only 5 microamps of current flows into pin 10 (pin 2 on the "H" package). AC input coupling requires only capacitor C2 as shown; a dc return is not necessary as it is provided internally, C1 is selected for the proper low frequency break point with the input resistance of 16.7k $\Omega_i$  for a cut-off at 10Hz. C<sub>2</sub> should be 1uF. The signal ranges in this connection are slightly more restricted than in the dual supply connection. The input and output signal ranges are shown in Figure 17. The load resistor, R1. is pecessary to provide output sink current.

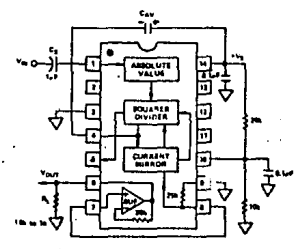

Figure 3. Single Supply Connection

**RMS-TO-DC CONVERTERS 6-9** 

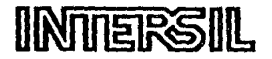

#### **FEATURES**

- end aero medino for O colta inquit on a
- as polarity at zono for p
- 1 oA hotcal local connect.
- is differential bapti and rota
- re ma esternal compon  $4 -$ LCD ICL7108  $-$ **LED KLINGT**
- 
- e loss then 15. V p-p.
- On-oldp clock and reference,
- er power disalpation typicully loss than 10
- **Somit active clerishs men**
- Eveluation Kit seatable.

# ICL7106/7107 3% Digit Single Chip **A/D Converter**

#### **GENERAL DESCRIPTION**

The Internal ICL7105 and 7107 are high partonness, low<br>trowing ICL7105 and 7107 are high partonness, low<br>power 5-12 digit A/D conventers containing all the microsic<br>says active commutations, display drivers, reference, and by drive an instrument-size light analting diede (LED)

The 7106 and 7107 bring together an unpreced Diration of high accusery, verastility, and true accessive<br>Nations of high accusery, verastility, and true accessive<br>than 1<sub>8</sub> V/<sup>2</sup> C, input bias current of 10 pA mex., and roll arror of less than one count. The versittify<br>if imput and reference is useful in all syste lamit an uncommon adventage when a s, strain gauges and other bridge-type tree finally the true economy of single power supply op 17100, evebling a high p erformance penel m r lo be bull

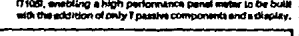

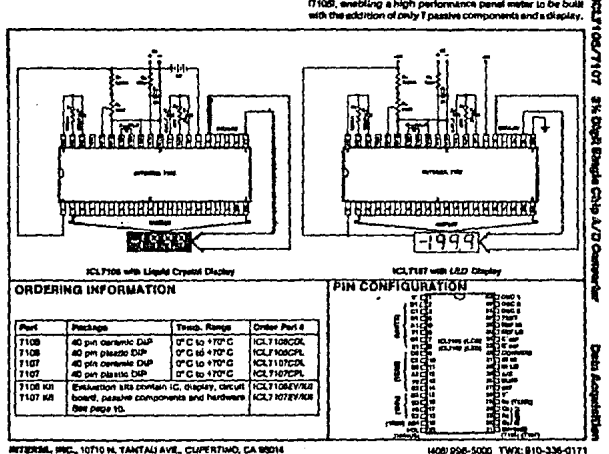

of in U.B.A. 4 1983, Interprise best, AD Propins Measured.

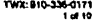

#### **ICL7106/ICL7107**

#### **ABSOLUTE MAXIMUM RATINGS**

Power Dissipation (Note 1)

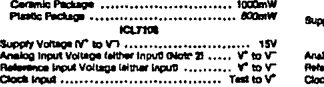

**TENTHERS SAL** 

ply Voltage

.<br>Nelle B: Enpul voltagem may exceed the supply voltages arth sit heads aoidentd to printed circuit board.<br>Nelle B: Impul voltagem may exceed the supply voltages provided the input current is fimited to ±100pA.

and are used the conditions above the<br>and are used conditions above the --...  $100$ 

#### **ELECTRICAL CHARACTERISTICS INCO 3**

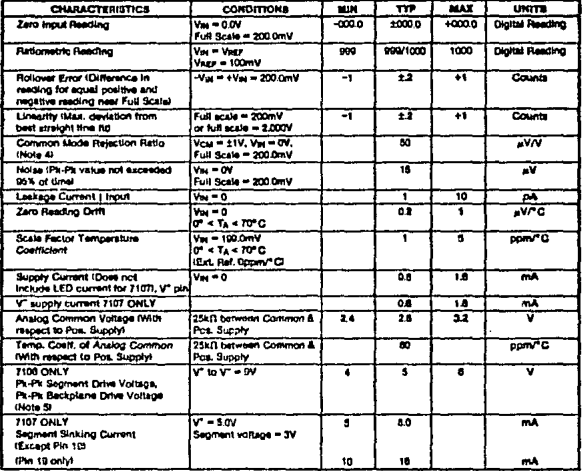

.<br>Has noted, apacifications apply to both the 7 108 and 7107 at Ta = 15" C, fixes = 482Hz. 7 1081s lasted in the circuit of Figure 1. 7107 is tested in the circuit of Figure 3. 4: Herer to "D-fferential input" discussion on page 4.

E: Bich plane drive is in phace with sigment drive for "off" seg.<br>rate: Average: DC component is less than 50mV. et. Frequency is 20 smas conversion

# CD4030MICD4030C

# | National<br>| Semiconductor

# CD4030M/CD4030C Quad EXCLUSIVE-OR Gate

3.0V to 15V

100nW (typ.)

### **General Description**

The EXCLUSIVE-OR gates are monolithic complemen-Time EXCLUSIVe-out gates are monotions complement.<br>They MOS (CMOS) Integrated circuits constructed with<br>Thends are protected egainst static discharge with diodes<br>Imputs are protected egainst static discharge with diodes<br>It

#### Features

- Wide supply voltage range
- **B** Lowpower
	-

# **Schematic Diagram**

**8 Medium speed novation** 

#### **E** High noise immunity

## **Applications**

#### Automotive

- Data terminals
- **# Instrumentation**
- **# Medical electronics**
- երոլ = երլո = 40nm (կցն)<br>N C-լ = 15pF, 10V supply  $0.45V_{CG}(l/p)$
- 
- Industrial controls Remote metering
- **E** Computers

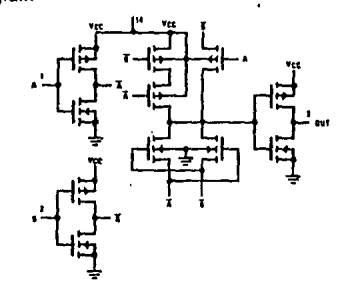

#### **Connection Diagram**

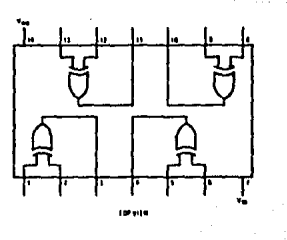

 $-5.95$ 

# Mational<br>24 Semiconductor

#### LM555/LM655C timer

#### general description

The LM555 is a highly stable device for penerating accurate time delays or cecillation. Additional terminals are provided for triggering or resetting if desired. In the time delay mode of operation, the time is precisely controlled by one external resistor and capacitor. For astable operation as an oscillator, the free running frequency and duty cycle are accurately controlled with two external resistors and one capacitor. The circuit may be triggered and reset on failing waveforms, and the output circuit can source or sink up to 200 mA or drive TTL circuits.

#### features

- **Direct replacement for SE555/NE555**
- **E** Timing from microseconds through hours
- \* Operates in both astable and monottable modes

## Industrial/Automotive/Functional **Blocks/ Telecommunications**

- Adjustable duty cycle  $\blacksquare$
- $\blacksquare$ Output can source or sink 200 mA
- $\bullet$ Output and supply TTL compatible
- Temperature stability better than 0.005% per °C  $\bullet$
- <sup>#</sup> Normally on and normally off output
- 

#### applications

- **\*** Precision timing
- Pulse generation
- Sequential timing
- Time delay generation
- Pulse width modulation
- Pulse position modulation
- Linsar ramp otherator

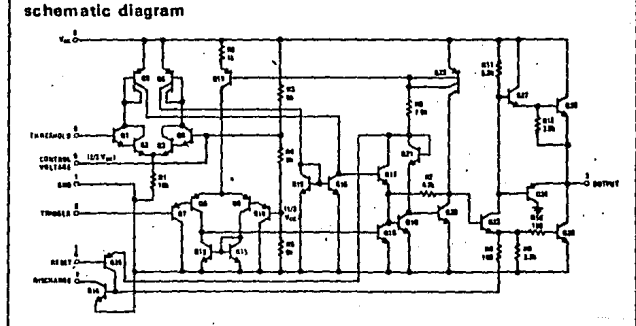

connection diagrams

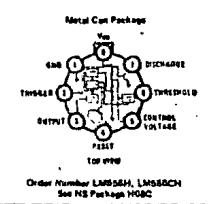

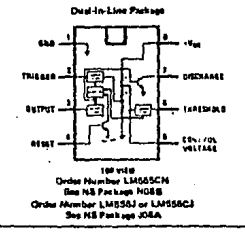

 $2 - 26$ 

**XX** National<br>**XX** Semiconductor

# **Voltage Regulators**

# **LM79XX Series 3-Terminal Negative Regulators**

#### **General Description**

The LM79XX series of 3-terminal regulators is available with fixed output voltages of -5V, -5.2V, -8V, -8V.  $-9V$ ,  $-12V$ ,  $-15V$ ,  $-18V$  and  $-24V$ . These devices need only one external component - a compensation capacitor at the output. The LM79XX series is packaged In the TO-220 power package and is capable of supplying 1.5A of output current.

These regulators employ internal current limiting safe<br>area protection and thermal shutdown for protection social virtually all overload conditions.

Low ground pin current of the LM79XX series allows output voltage to be estily boosted above the preset

value with a retistor divider. The low quiescent current drain of these devices with a specified maximum change with line and load ansures good regulation in the voltage boosted mode.

#### **Features**

- Thermat, short circuit and safe area protection  $\blacksquare$
- e<sup>\*</sup> High ripple rejection
- <sup>a</sup> 1,5A output current
- 4% preset output voltege

П

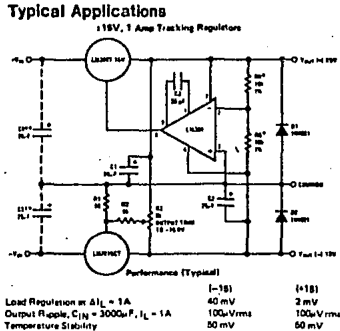

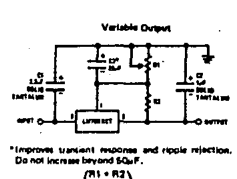

 $\mathbf{r}$ 

VOUT \* VEET R2 Select F12 as follows **LM7906CT** 3000 LM79062CT  $\frac{5000}{3000}$ 4700<br>4700 LM790SCT **LIZECOCT** LM7912CT 7500 LA1916CT  $\frac{1}{12}$ **LU701BCT M7924C** 

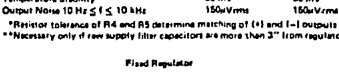

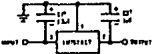

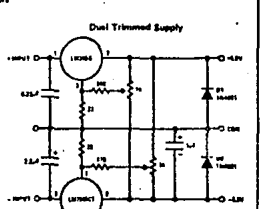

\*Required If regulator is separated from filter capacitor by n For value plans to several from more selector by more than the selector of more to<br>For value plans closestor must be told tentelom. 25µF aluminum

1 Required for stability. For value given, capacitor m at be solid lants 23aF aluminum alectrolytic may be substituted, Values given may  $\sim$ 

For output appellance in excess of 100pF, a high aurent diate from<br>input to output (1164001, etc.) will protect the regulator from momentary<br>input shorts.

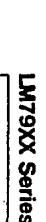

 $1-113$ 

# Mational<br>**22** Semiconductor

#### **LM78XX series voltage requistors**

The LM78XX series of three terminal regulators is available with several fixed output voltages making them useful in a wide range of applications. One of these is tocal on card regulation, eliminating the distribution problems associated with single point regulation. The voltages available allow these regulators to be used in togic systems, Instrumentation, HiFi, and other solid state electronic equipment. Although designed primarily m fixed voltage regulators these devices can be used with external components to obtain adjustable voltages and currents.

The LM76XX series is evailable in an eluminum YO-3 package which will offow over 1.0A lead current if adequate heat sinking is provided. Current limiting is included to timit the peak output current to a safe value. Safe area protection for the output transistor is provided to limit internal power dissipation. If internal power dissipation becomes too high for the heat tinking provided, the thermal shutdown circuit takes over preventing the IC from overheating.

Considerable effort was axpended to make the LM78XX series of regulators easy to use and minimize the number

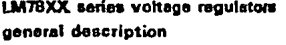

**Voltage Regulators** 

of external components. It is not necessary to bypass the output, sithough this does improve transient response. Input bypassing is needed only if the regulator is focared far from the filter capacitor of the power supply.

#### features

- a Output current in excess of 1A
- memal thermal overload protection
- No external components required
- # Output transistor safe area protection
- . Internal short circult current limit
- a Available in the aluminum TO-3 package

#### voltage range

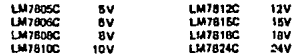

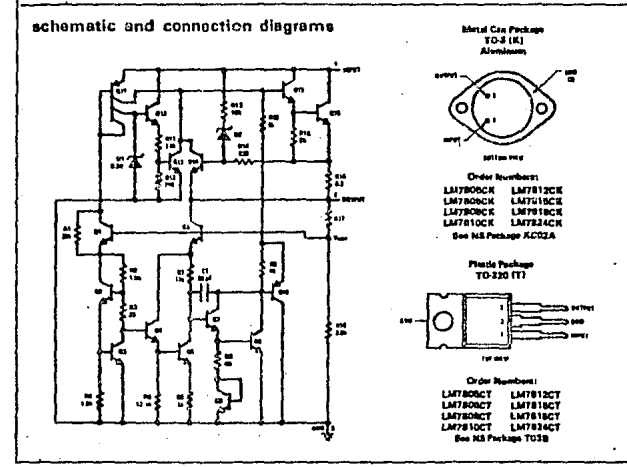

 $1.101$ 

87

M78XX Series

配

#### BIBLIOGRAFIA

- $\mathbf{1}$ . James A. Miller, "A Simple Inearized Hot-Wire Anemometer", Journal of Fluids Engineering, Diciembre 1976, pp 749-752, E.U.A.
- $2.$ P.D. Weidman y F.K. Browand, "Analysis of a Simple Circuit for Constant Temperature Anemometry", Jornal of Physics E. Scientific Instruments, 1975 Volumen 8, pp 553-560, E.U.A.
- D. Olivari y R. Borres, "Theory and Design of a Constant Temperature  $3.$ Linearized Hot Wire Anemometer", von Karman Institute for Fluid Dynamics, memorandum técnico # 24, 1974, Rhode Saint-Genese Bélgica.
- 4. Cervantes J. "El Anemómetro de Hilo Caliente como Instrumento Básico de Medición en la Mecánica de Fluidos", memorías del II Simposium de Ingeniería Mecánica, Instituto Tecnológico Regional de Mérida, Mérida Yuc. 1977.
- $5.$ Virgil A. Sandborn, "Resistance Temperature Transducers", Metrology Press, 1972, Colorado E.U.A.
- Lew Counts. Chuck Kitchin v Walt Jung. "Low-Cost RMS/DC IC's Upgrade 6. AC Measurements", EDN enero 1982, pp 101-110 E.U.A.
- 7. J.P. Hollman, "Metodos Experimentales para Ingenieros", Mc Graw-Hill, 1978.
- Paul R. Gray y Robert G. Meyer, "Analysis and Design of Analog 8. Integrated Circuits", John Wiley and Sons, 1977.
- 9. Millman-Halkias, "Integrated Electronics", Mc Graw-Hill, 1972.
- Herbert Taub-Donald Schilling, "Digital Integrated Electronics", Mc. 10. Graw-Hill, 1977.
- Gene E. Tobey, Jerald G. Grame y Lawrence P. Huelsman, "Operational  $11.$ Amplifiers", Mc Graw-Hill, 1971.
- Milton Kaufman y Arthur H. Seidman, "Handbook of Electronics  $12.$ Calculations for Engineers and Technicians", Mc Graw-Hill, 1971.
- 13. David F. Stout, Milton Kaufman, "Handbook of Operational Amplifier Circuit Design", Mc Graw-Hill, 1976.
- 14. Eugene Hnatek. "Aplications of Linear Integrated Circuits", John Wiley and Sons.
- 15. Disa "Instruction Manual Disa 55M System With 55M10 Cta Standars Bridge", 1971, Dinamarca.
- 16. National Physical Laboratory. "Notes on Applied Science No. 33 Turbulence Heasurements With Hot Wire Anemometers", 1963, Inglaterra.
- 17. Cervantes J., "Calibración y Uso del Anemómetro de Hilo Caliente", UNAM, Dime, 1980, México.